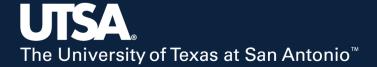

# Civil Infrastructure Vision CIV Bridge<sup>©</sup> v1.0

**Instructional Video** 

Wassim Ghannoum, PhD, PE, F.SEI

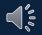

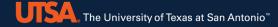

# Workshop Outline

- 1. Capabilities
- 2. CIV Bridge hardware and software
- 3. DIC principles
- 4. Accuracy validation
- 5. Conducting a Live Test
- 6. Post-processing images/data
  - Reprocess Existing Images
  - Interpolate Existing Data
  - Smooth Existing Data
  - Calculate from Data

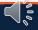

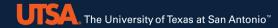

#### 1. Capabilities

## Capabilities

- 1. Measures three-dimensional movement of targets in space
  - Uses two high-resolution / low-noise digital cameras
  - Digital Image Correlation algorithms and triangulation principles
- 2. Bridge edition calibrated for a large measurement volume (MV)
  - 1. Distance range 40 to 110ft
  - Horizontal field of view 17 To 47ft
- 3. Measurement accuracy on the order of  $1/100^{
  m th}$  inch over full MV
  - System accuracy achieved for *small relative movements*
  - System not intended to deliver high accuracy for large movements that are greater than a few inches

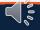

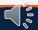

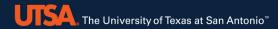

# Pæå, æ^Á

- 1. Two high-resolution / low-noise digital cameras
  - Cameras attached to a hollow aluminum bar and protected by aluminum cases
  - " Cameras spaced 30 inches
  - Relative positioning of cameras is key to measurements
  - " **MUST NOT** bump the cameras
  - " Protectives cases do not contact the cameras
  - Cables are bolted to the cases so any tugging on them would only affect the cases
  - But there is only so much abuse they can take without cameras being moved relative to the bar
- 2. Surveying tripod

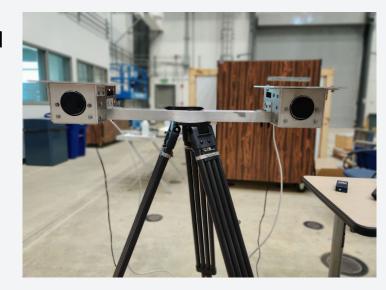

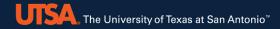

### Hardware

- 3. Laptop computer and PCIe expansion box
  - PCle expansion box with dual GigE ports to connect both cameras
    - PCIe box connects to laptop through Thunderbolt wire
  - Laptop has dual hard-drives
    - C: drive is high-speed SSD PCIe drive
    - D: drive is regular spinning drive with higher capacity
    - USE the C: drive to save images during a Live Test to avoid image queues
    - D: drive is for backup and other storage

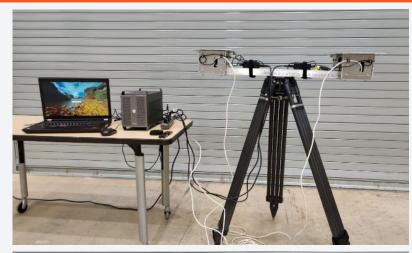

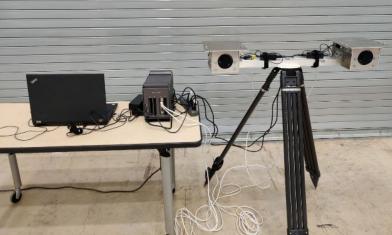

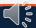

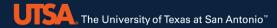

### Hardware

#### 4. High Contrast Physical Targets (HCPT)

- · Foam core aluminum targets
- Three sizes (4x4"), (7x7"), (10x10"); 40 HCT of each size are provided
- Attached to aluminum angles
- To be used in places where contrasting features are limited on bridge surface or where it is desired to have reference points when selecting targets
- NOTE: in most cases, the CIV software does not require HCPT

#### 5. Double-sided high-strength tape

- High-strength double-sided tape is provided
- Attach double-sided tape on back and over full width of target
- Tape will stick target to most surfaces
- · Wiping surface is recommended before attaching HCPT, but in many cases is not necessary
- It is important that targets be attached firmly so they do not move or fall during a test
- At the end of a test, the targets can easily be knocked off

#### 6. Extension rod

- A telescoping extension rod is provided to help attach HCPT
- Rod maximum length 30 ft
- · Can use double-sided tape to temporarily attach targets to rod

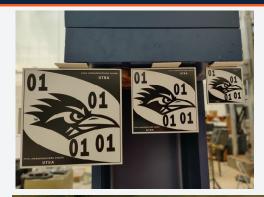

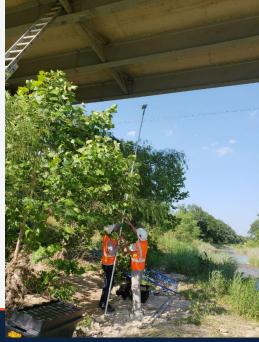

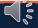

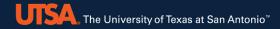

# Pælå, æl^ÁÇ[æl\*]]|ælåDÁ

#### 7. Portable power source

- " Can be a generator or battery pack
- "Please make sure the power supply provides a complete sinusoidal shape and not a step function

#### 8. Distance measuring device

- To make sure targets are within the measurement volume distance range a measuring device is needed
- Tape measures or laser measuring devices can be used

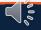

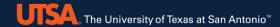

# Pælå, æl^ÁQ] æ[DÁ

#### 1. Optional lights

- Optional flood lights can be used in low light conditions (e.g., dark under bridge location)
- "Any lights can be used. If halogen lights are used, do not place in line of sight as air ripples from heat rising from the lights can add noise to data
- "Optional *lights are not supplied* with the system

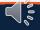

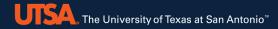

# **Hardware Connectivity**

- 1. Laptop Computer and PCIe expansion box
  - Regular laptop; only requires power supply
  - The PCIe box connects to the computer using a Thunderbolt cable
  - The PCIe box need to be plugged into the power source using its power supply
  - The cameras plug into the dual GiGE Ethernet ports on the PCIe box

#### Cameras

- Each camera needs to be plugged into a power source (110V alternating current)
- Each camera draws about 6 watts of power
- Each camera connects to the PCIe expansion box through an Ethernet cable (minimum Category 5e, maximum 100ft long)
- **DO NOT** use the separate Ethernet port on the back of the computer
- Make sure Ethernet cables are not damaged, otherwise replace (if replacing, be careful not to shift the camera position)
- Always use identical (same length and type) Ethernet cables

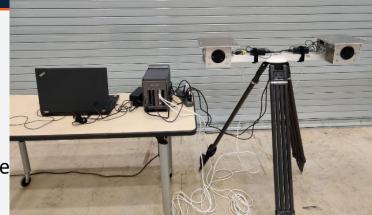

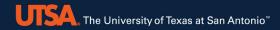

**CIV BRIDGE.exe** 

### Software

- 1. One software: already installed on the computer
- Run executable "CIV BRIDGE.exe" or shortcut on desktop
- Two main modules (with sub-modules)
  - 1. Live Test
  - 2. Post-Processing
    - 1. Reprocess Existing Images
    - 2. Interpolate Existing Data
    - 3. Smooth Existing Data
    - 4. Calculate from Data
    - 5. Plot Processed Data
- 4. System is delivered pre-calibrated with calibration files

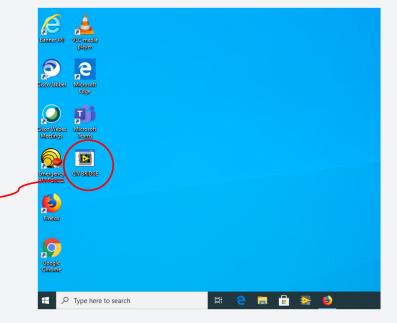

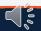

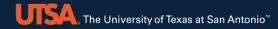

### Instruction Manuals

- 1. User Manual
  - Provides more detail for content in this presentation
  - Pdf file provided in folder on computer desktop
- 2. Calibration Validation Manual
  - Provides more detail on the Validation method described in this presentation
  - Pdf file provided in folder on computer desktop

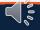

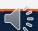

# Ø[{ ÁQ æ\* ^• Á[ ÁHÖÁŠ[ &ææð] }• Á

- IÈ Š^~aÁsa) åÁÜði @aÁsæ(^¦æá),ã¢^|Ás[[¦åð],æe^•Ásæl^Ás@)}Ás[}ç^¦¢^åÁs[ÁHÖ 8[[¦åð],æe^•Á•ð]\*Áj¦ð],&ð]|^•Á;Ás[ðæa)\*\*|ææð[}
  - ″ V@ Á&aqá⦿áā} Á,¦[&^••Á[&æe^•Áα@ Á&æ∢ ^¦æe Á, ão@Á∧•]^&oÁq Ánæ&@Á, c@∘¦
  - ″ V@ā Ásī, -{Ásī Ás@} Á ^ å Ás[ Ásl ãæ) \* ` |ææ^ Ás@ Ár HÖ Ás[ &ææā] } Á; -Ásæb \* ^ •

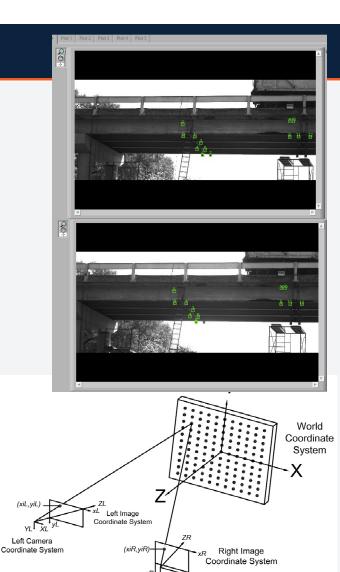

### Measurement Accuracy and Noise

- 1. The accuracy of the CIV system over the full measurement volume is on the order of 1/100<sup>th</sup> inch (see validation section)
- 2. Accuracy is better in the XY plane of the cameras sensors
- 3. It is not as good in the Z direction (out-of-plane; towards or away from cameras)
- 4. Accuracy is typically better closer to the cameras
- 5. Set up system such that movement is mainly in the XY plane
- 6. Noise in the measurement is relatively low in the XY plane and increases in the Z direction
- 7. Noise gets larger the farther a target is away from the cameras

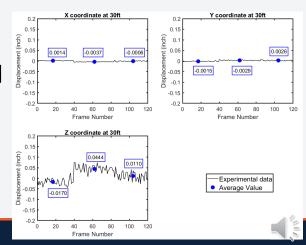

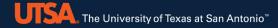

## **Target Quality Considerations**

Target quality depends on the amount of contrasting features it contains

More features = better tracking / lower noise Higher contrast (i.e., black over white) = better tracking / lower noise

- CIV algorithms robust and only require minimal features to track targets
  - A single line on a plain surface suffices
- Target size should be no less than 60x60 pixels
  - Recommended size 100x100 pixels
  - Larger targets do not yield improvements in readings

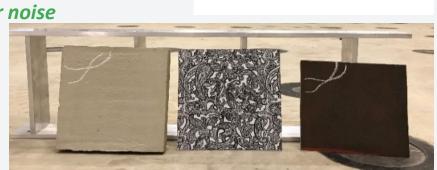

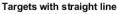

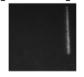

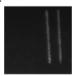

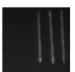

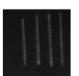

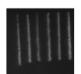

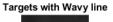

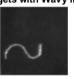

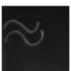

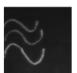

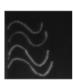

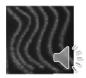

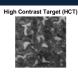

Concrete with feature (CWF)

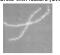

Concrete no feature (CNF

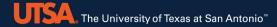

## **Lighting Considerations**

- Target location depends on DIC perception of features in the target
- 2. Lighting variations during a test can generate fictitious movement of targets

3. CIV algorithms are robust with respect to light variations –

but best avoid them

 If light variations are expected (moving clouds), HCPT are best (black on white minimizes light shift)

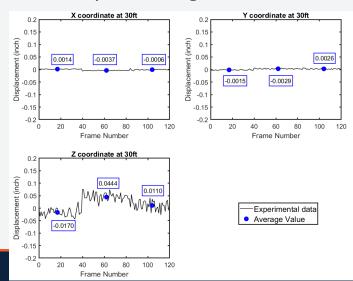

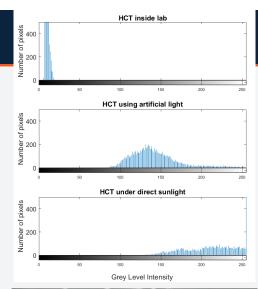

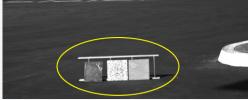

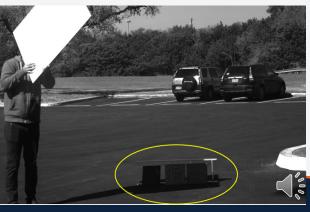

# 

- 1. Vibration of cameras and bridge induce noise in data
- 2. Minimizing vibrations
  - " For cameras
    - " stiff tripod
    - " locate on "non-vibrating" surface when possible
    - Avoid high wind areas
  - " For bridge
    - " test on less windy days if possible

# 4. Accuracy Validation

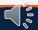

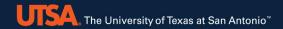

#### 4. Accuracy Validation

# 

The CIV system is only as accurate as its calibration

1. Laboratory gage-block verification/validation of

calibration accuracy

2. In-field validation during bridge load-test

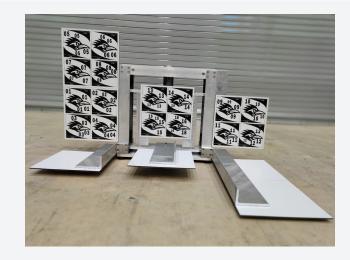

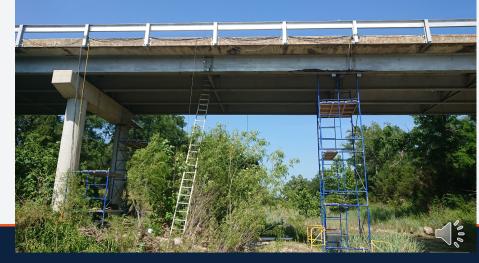

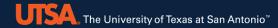

# Gage-Block Validation of Calibration

- As with all measurement instruments, drift occurs with time
- Cameras may also be bumped accidentally
- A method is provided for users to verify accuracy at regular intervals
  - A Calibration Validation Manual is provided to describe the process
  - Also supplied: a gage-block measurement device and a spreadsheet that simplifies error calculations
- Should calibration accuracy come into question, please contact UTSA for re-calibration

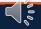

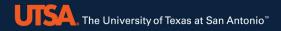

Gage-Block Validation of Calibration

- 1. The supplied gage-block device issued to verify accuracy of displacement measurements over the full measurement volume of the system
- 2. Gage blocks with certified lengths are inserted into the device to translate a center target by their length
- Comparison between measured target translation and gage-block length provides measurement accuracy
  - A supplied spreadsheet does the accuracy calculations for validation tests conducted per Calibration Validation Manual

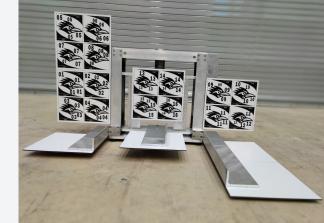

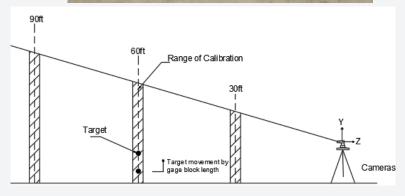

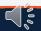

# Gage-Block Validation of Calibration

- Tests performed across entire measurement volume
- Measurement distance range: 40 feet 110 feet
- Three validation test distances
  - 40 feet
  - 75 feet
  - 110 feet
- Field of view at each distance is divided into 9 quadrants
- Two translation direction
  - Y-axis: in plane of camera sensors
  - Z-axis : perpendicular to plane of camera sensors (out-of-plane)
- Total number of accuracy tests necessary : 54

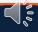

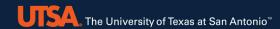

#### **Additional Hardware Requirements for Validation Test**

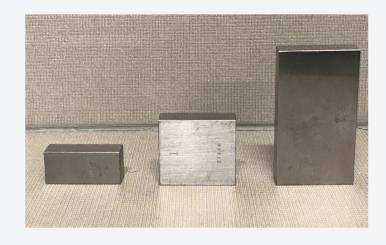

NIST certified gage blocks

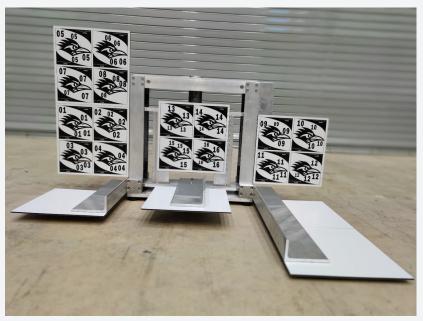

Gage Block Test Device with HCPT attached

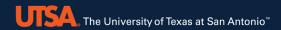

#### **Test setup in measurement directions**

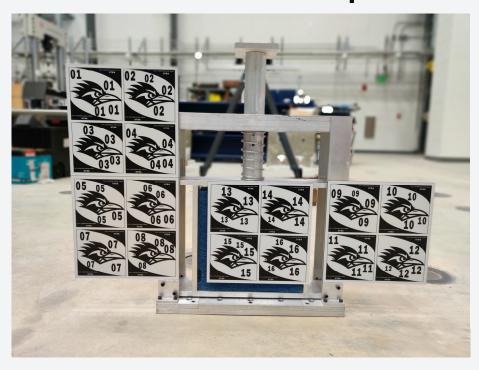

Gage Block Test device setup for acquiring translation data in Y-direction

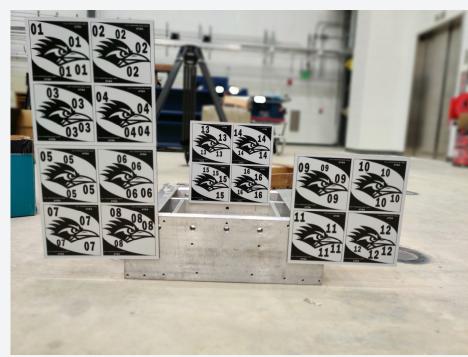

Gage Block Test device setup for acquiring translation data in Z-direction

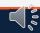

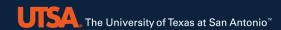

#### Gage Block Test Device Setup in Fields of View

Middle Left Quadrant

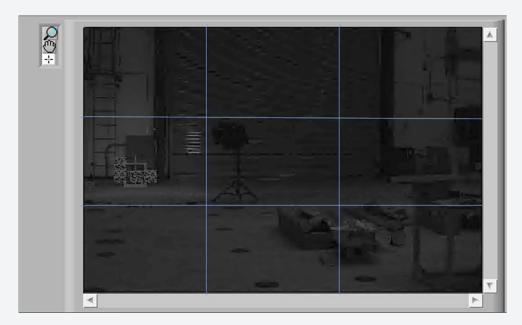

**Left Camera Image** 

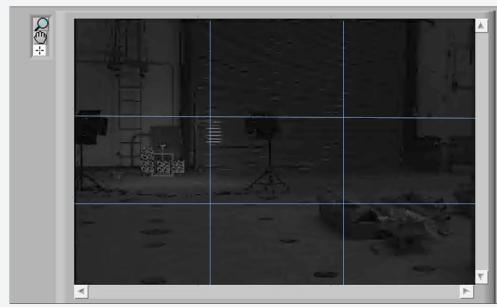

**Right Camera Image** 

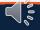

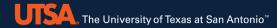

#### **Acquiring Translation Data**

- 1. Setup CIV system in desired location (preferably indoor)
- 2. Place gage-block test device in desired orientation (Y or Z axis direction)
- 3. Start a new Live Test in CIV software and follow steps described in the *Calibration Validation Manual*
- 4. Select reference axis system and Center Target for which translation data is required
  - Use 100x100 pixel target size
- 5. Track target locations before gage block is inserted and after
  - Do not move the device while inserting and removing gage blocks
- 6. Repeat for each of the 9 quadrants, two directions, and three distances to cover the measurement volume
- 7. Spot checking for a couple of distances and a single quadrant can also be done as a quick check

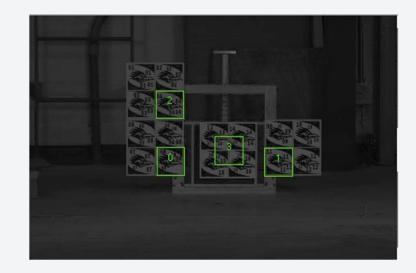

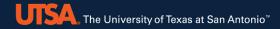

#### **Calculation Sheet**

- Sample: Y-direction accuracy calculations at one distance
- A total of 6 sheets are needed for the full measurement volume
  - Sheets delivered with system for Factory Calibration
- Data needed to populate one table is from 9 Live Tests (one for each image quadrant)
- Similar sheets can be populated for each of the three distances and for the Y and Z directions
  - Errors on the order of 1/100<sup>th</sup> of an inch
  - Errors tend to be smaller in the center of the field of view as opposed to the edges
  - Errors tend to be smaller at shorter measurement distances

| Image Quadrant     | Gage<br>Block<br>Length<br>(inch) | Location of<br>Center<br>Target in Y-<br>axis (inch) | Error(inch) | Mean Absolute<br>Error (inch) |
|--------------------|-----------------------------------|------------------------------------------------------|-------------|-------------------------------|
| Top Left           | 0                                 |                                                      |             |                               |
|                    | 0.75                              |                                                      |             |                               |
|                    | 2.0                               |                                                      |             |                               |
| Middle Left        | 0                                 |                                                      |             |                               |
|                    | 0.75                              |                                                      |             |                               |
|                    | 2.0                               |                                                      |             |                               |
| Bottom Left        | 0                                 |                                                      |             |                               |
|                    | 0.75                              |                                                      |             |                               |
|                    | 2.0                               |                                                      |             |                               |
| Top Center         | 0                                 |                                                      |             |                               |
|                    | 0.75                              |                                                      |             |                               |
|                    | 2.0                               |                                                      |             |                               |
| Middle Center      | 0                                 | 4.44750                                              | 0.00000     |                               |
|                    | 0.75                              | 5.18499                                              | -0.01251    | 0.010896                      |
|                    | 2.0                               | 6.43822                                              | -0.00928    | 1                             |
| Bottom Center      | 0                                 |                                                      |             |                               |
|                    | 0.75                              |                                                      |             |                               |
|                    | 2.0                               |                                                      |             |                               |
| Top Right          | 0                                 |                                                      |             |                               |
|                    | 0.75                              |                                                      |             |                               |
|                    | 2.0                               |                                                      |             |                               |
| Middle Right       | 0                                 |                                                      |             |                               |
|                    | 0.75                              |                                                      |             |                               |
|                    | 2.0                               |                                                      |             |                               |
| Bottom Right       | 0                                 |                                                      |             |                               |
| -                  | 0.75                              |                                                      |             |                               |
|                    | 2.0                               |                                                      |             |                               |
| Overall Mean       |                                   |                                                      |             |                               |
| Absolute Error     |                                   |                                                      |             |                               |
| Standard Deviation |                                   |                                                      |             |                               |
| Co-efficient of    |                                   |                                                      |             |                               |
| Variance(C.O.V)    |                                   |                                                      |             |                               |

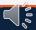

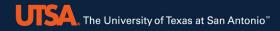

#### **Bridge Load-Test Validation**

- Farm Rd 1047, Lometa, TX Latitude: 31°18'50.31"N Longitude: 98°18'24.66"W
- ➤ Three continuous spans 60' 75' 60'
- ➤ Height ~26'
- Creek crossing
- Load test organized by A&M as part of another TxDOT Project
- Monitored using traditional instrumentation

#### **Steel Continuous Multi-Girder Bridge**

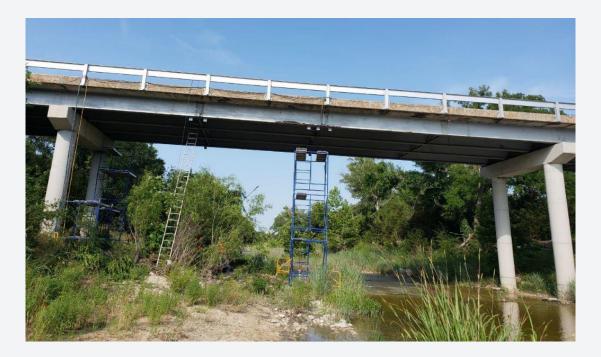

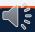

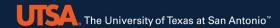

#### **Bridge Load-Test Validation**

- > Setup only takes about 2 hours
  - > Including placement of optional HCPT

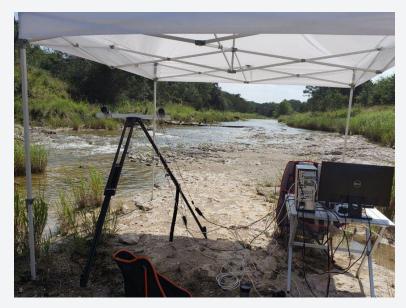

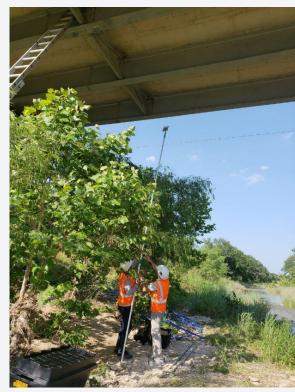

#### System about 100ft from bridge

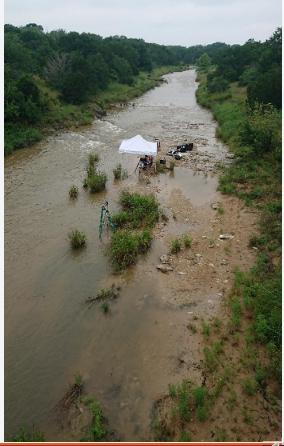

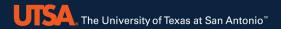

#### **Bridge Load-Test Validation**

#### **Fixed Truck - Path 1**

**Deflections (in.)** 

| Girders    | G1     | G2     | G3     | G4    |
|------------|--------|--------|--------|-------|
| A&M        | 0.049  | 0.280  | 0.526  | 0.755 |
| UTSA       | 0.051  | 0.346  | 0.561  | 0.697 |
| Difference | -0.002 | -0.066 | -0.035 | 0.058 |

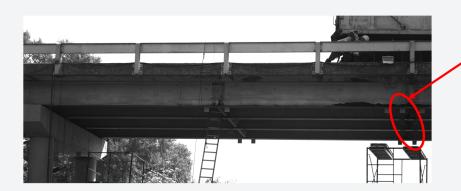

- ➤ Noise increases with distance (G1 farthest)
- Noise increases with decreasing target size (G1 target smaller in pixels)

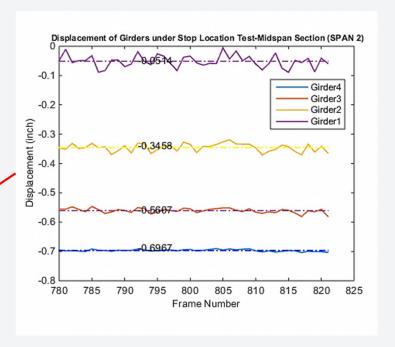

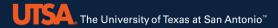

#### **Bridge Load-Test Validation**

#### **Fixed Truck - Path 2**

#### **Deflections (in.)**

| Girders    | G1     | G2    | G3    | G4    |
|------------|--------|-------|-------|-------|
| A&M        | 0.692  | 0.556 | 0.298 | 0.077 |
| UTSA       | 0.739  | 0.551 | 0.287 | 0.067 |
| Difference | -0.047 | 0.005 | 0.011 | 0.010 |

- Noise increases with distance (G1 farthest)
- Noise increases with decreasing target size (G1 target smaller in pixels)

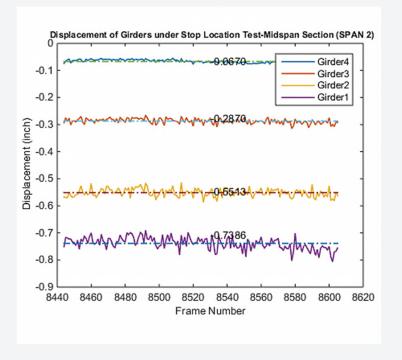

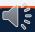

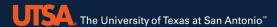

#### **Bridge Load-Test Validation**

#### **Moving Truck - Path 1**

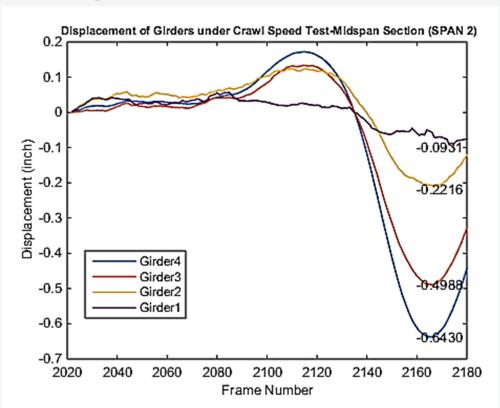

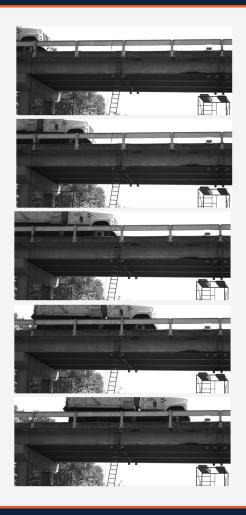

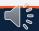

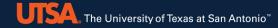

### 4. Accuracy Validation

### Disclaimer

- We have made every effort to provide accurate measures of target movement
- · As with all measurement instruments, drift may occurs with time
- Cameras may be bumped accidentally
- Should calibration accuracy come into question, please contact UTSA for re-calibration
- UTSA does not assume any responsibility for the accuracy of measurements

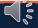

# 5. Live Test

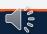

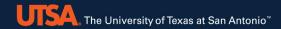

#### **5. Live Test**

#### 1. Main Menu

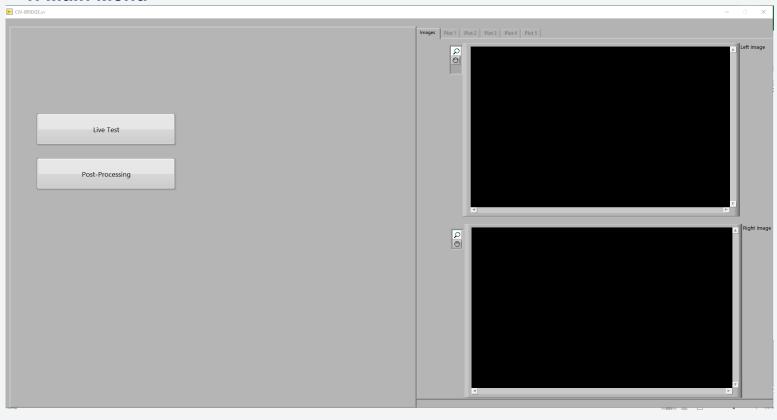

- Each Live Test and Post-Processing module will guide the user through a series of screens
- At any point the program can be exited by clicking the X in the top right corner.

CAUTION: this will terminate the program and any data not saved until that point will be lost.

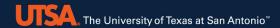

### 2.Camera Detection

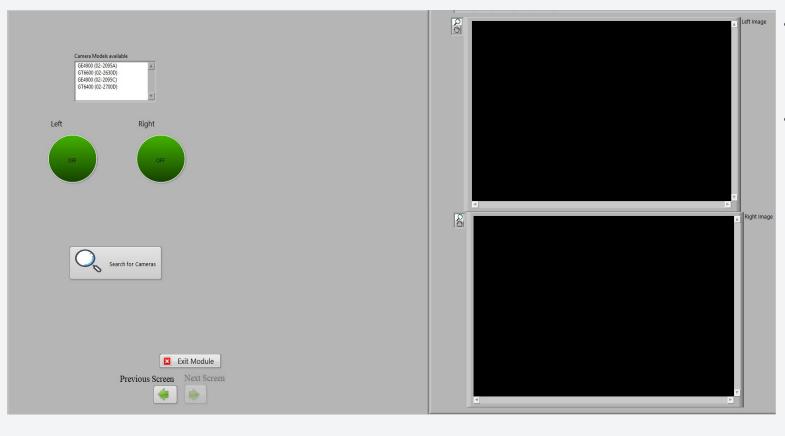

- Click on the Search for Cameras button to start the camera detection process
- Next screen is disabled unless the cameras are detected

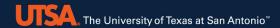

### 3. Camera Detection

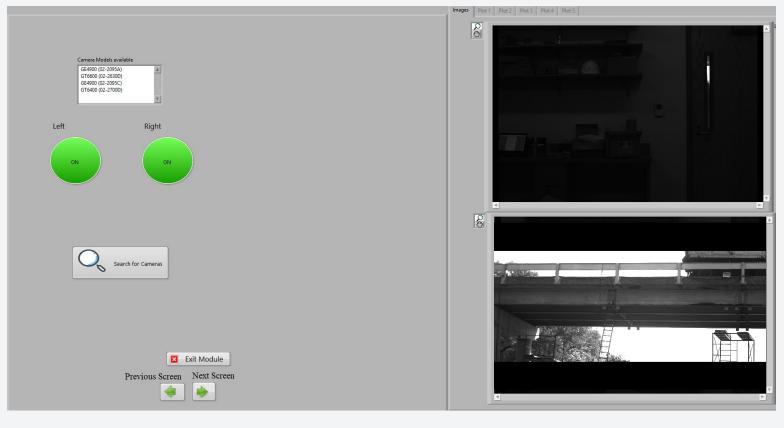

- When the cameras are detected, the two circular markers will turn on. If not, the markers will remain dark green.
- Next Screen is activated for user to proceed to next steps

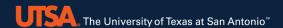

### 4. Folder Selection

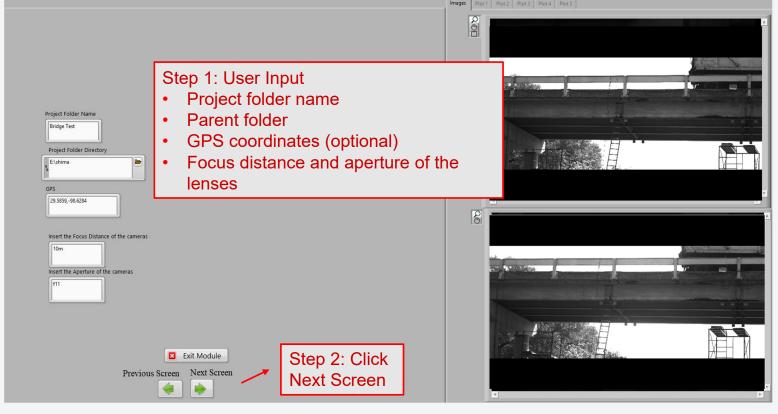

All provided information will be reproduced at the beginning of the output files.

A folder with the project name specified by the user will be created under the parent folder.

All the output files will be saved in the project folder.

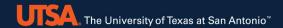

### 5. Camera setup

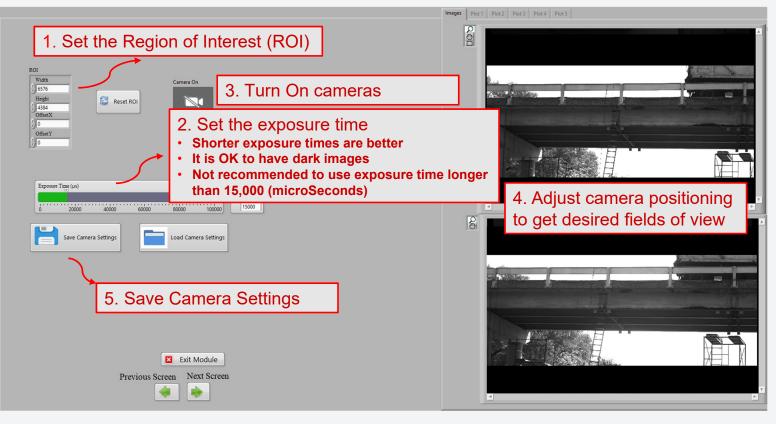

 The region of interest (ROI) changes the size of the images being acquired to only the region of interest.

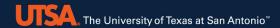

## 5.Camera setup

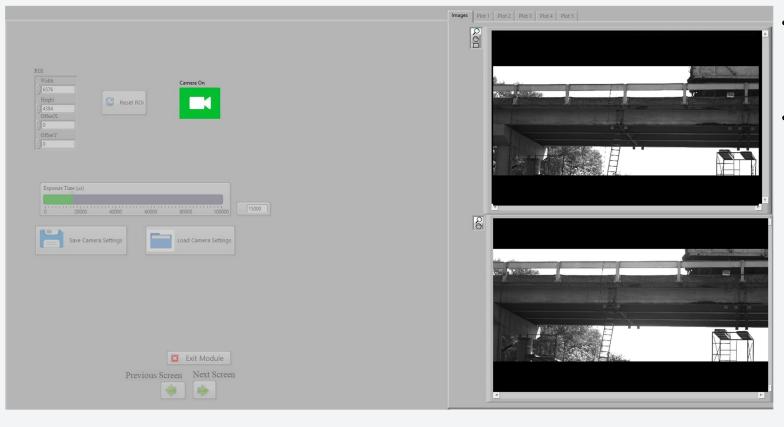

- When the cameras are on, the user cannot make any changes on the front panel.
- If changes need to be made, turn OFF cameras, make changes and then turn ON cameras.

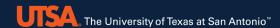

### **6.Load Calibration**

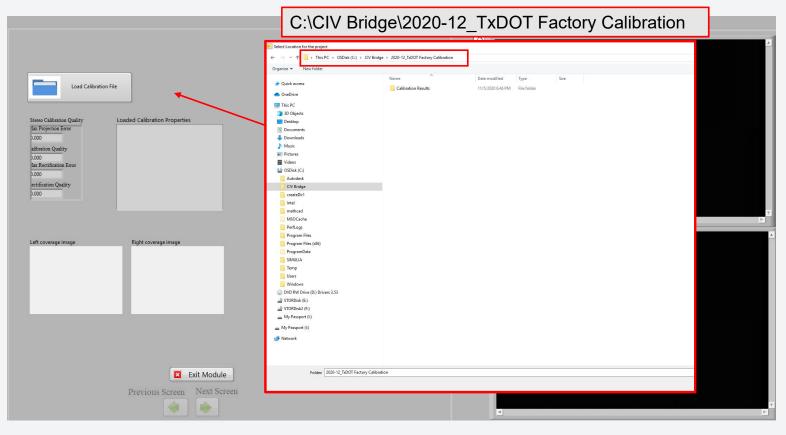

- Loading Calibration file is essential. User cannot Move to Next screen unless the Calibration is loaded
- Provide the location of the provided calibration files.
- C:\CIV Bridge\2020-12\_TxDOT Factory Calibration

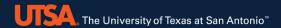

### **6.Load Calibration**

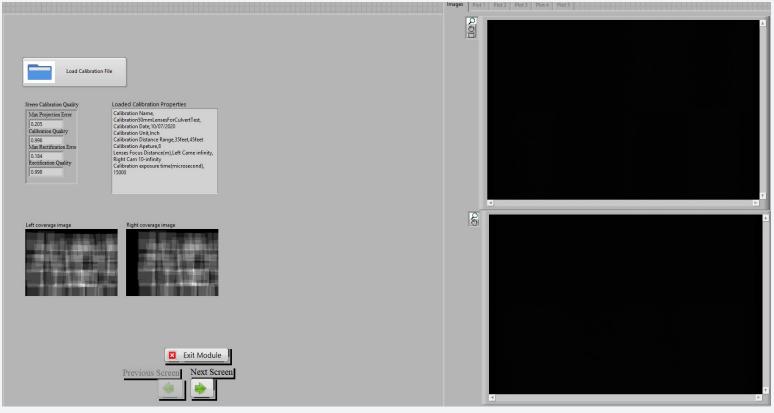

Once the calibration is loaded:

- 1. calibration properties can be seen on the screen.
- 2. Stereo Calibration Quality including:
- Projection Error
- Calibration Quality
- Rectification Error
- Rectification Quality
- 3. **Left and Right Coverage** maps are also shown.

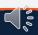

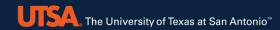

# 7. Target Selection

• It is highly advisable to select a few targets for every test and plot their movement live to monitor progress and make sure everything is working well.

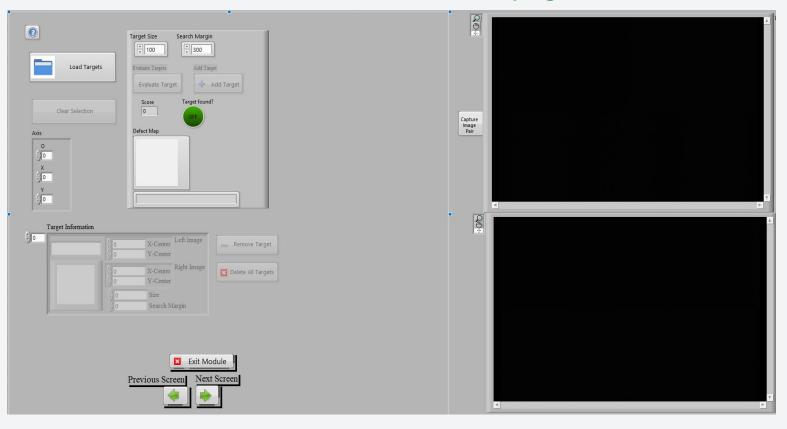

- Target consist of sub-images taken from the main images.
- The DIC algorithms track the sub-image location in successive images.

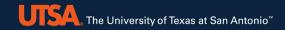

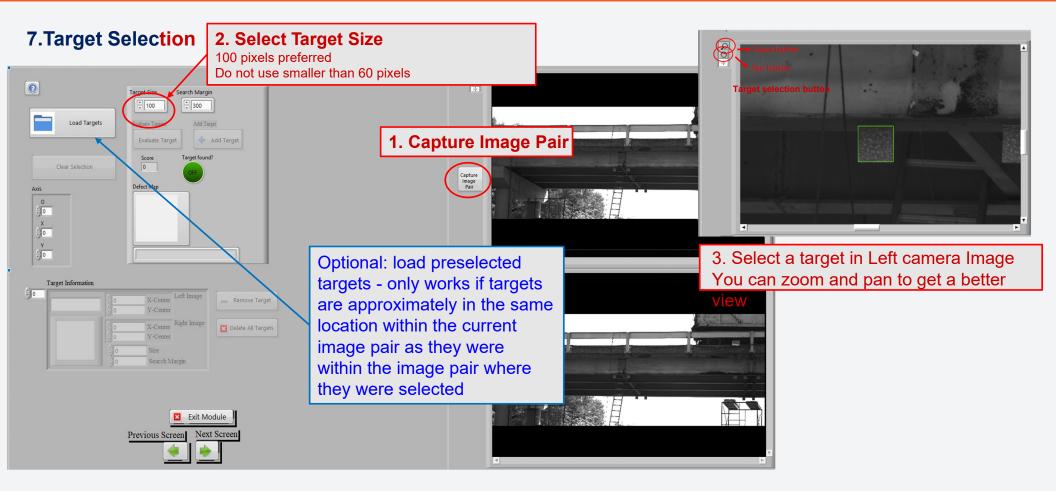

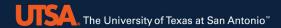

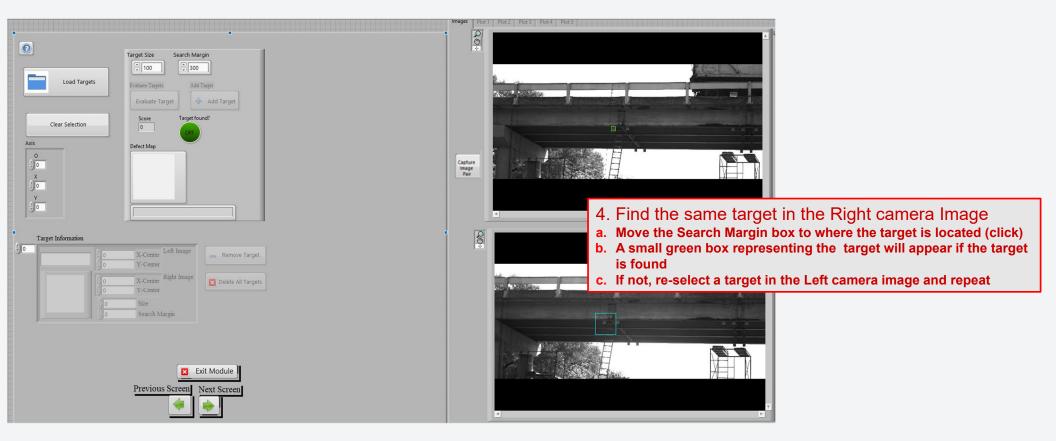

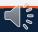

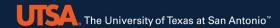

### 7. Target Selection

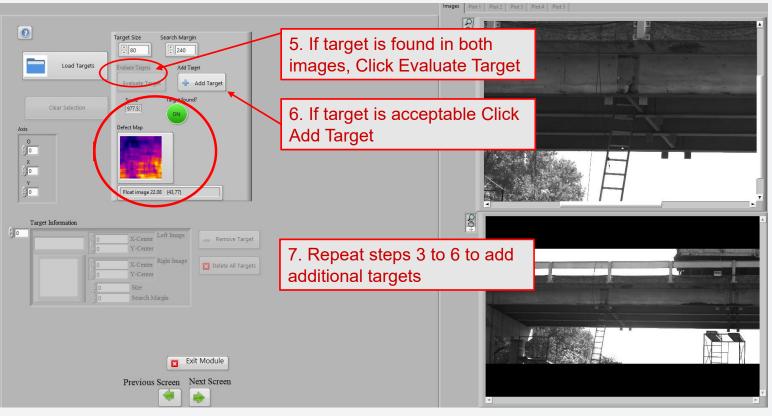

- The Match Score number indicates how well a target is located by the DIC algorithms.
- Targets with more contrasting features have higher Match Scores.
- from 700 to 1000, where 700 equals the minimum match required for target to be found and 1000 equals a perfect match.
- Try to select targets with a Match Score of at least 900.
- The lower the Match Score, the more likely the target will be lost during a test.

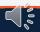

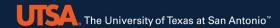

# 7. Target Selection

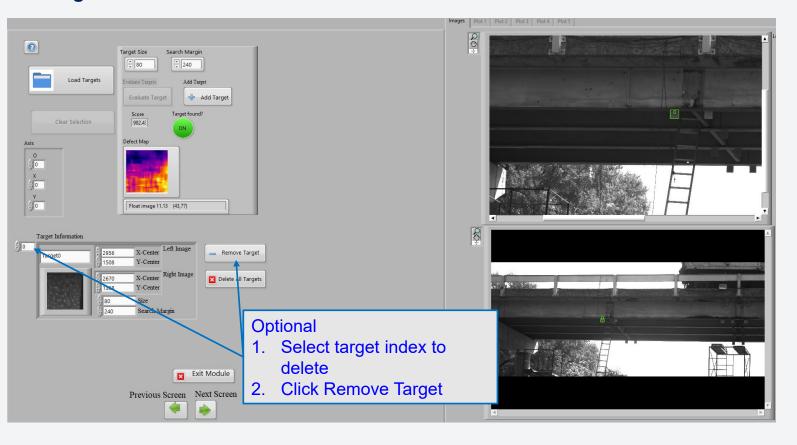

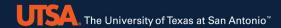

## 7. Target Selection

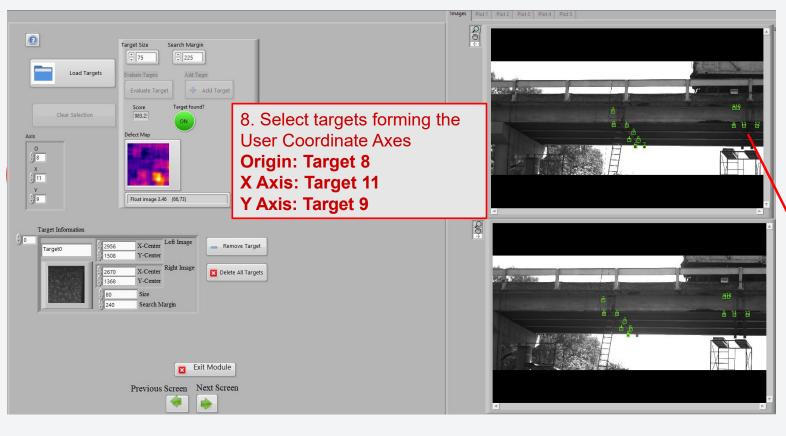

- From the selected targets, a user-defined reference axis can be assigned.
- The software will provide 3D spatial coordinates of targets both relative to the Left camera and relative to the User Coordinate Axis.

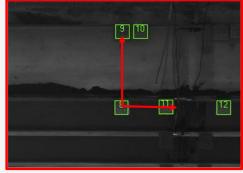

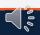

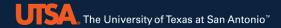

### 8. Reference Images

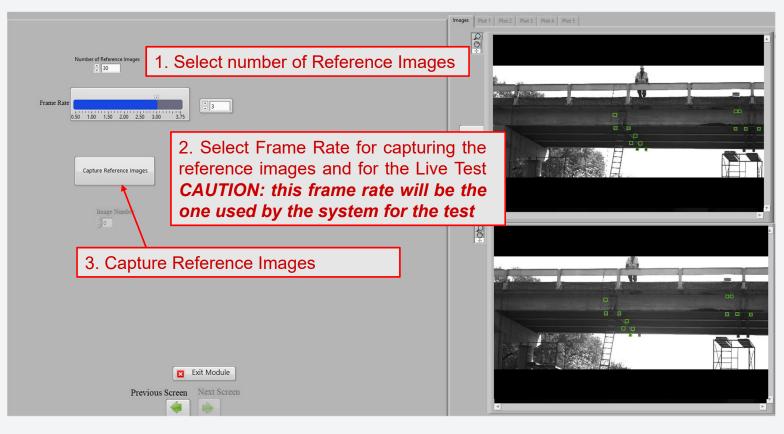

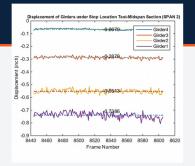

- Reference Images provide the baseline for all other measurements.
- Target X,Y,Z coordinates determined from the reference images will be averaged and those averaged locations will be used to represent the initial state.
- At least 30 Reference Images are recommended.
- Next Screen is not Enabled unless Reference Images are captured.

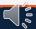

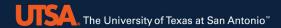

## 9.Plotting

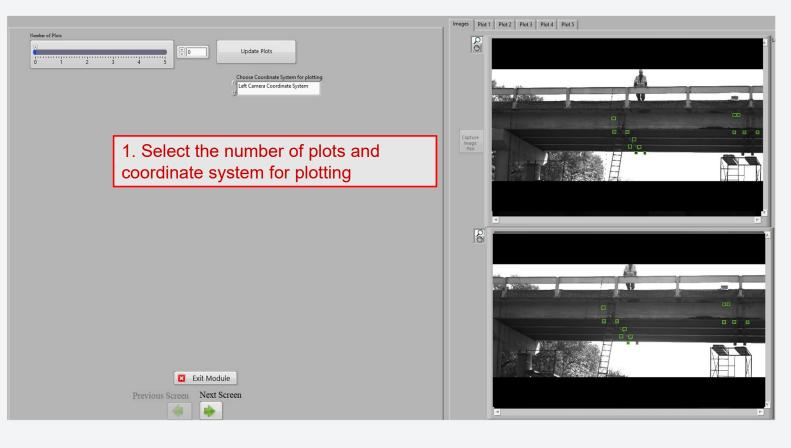

- This screen is optional and can be used to setup plots of data quantitates that can be viewed live during a test
- A maximum of 5 plots can be viewed live during a test

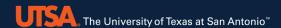

## 9.Plotting

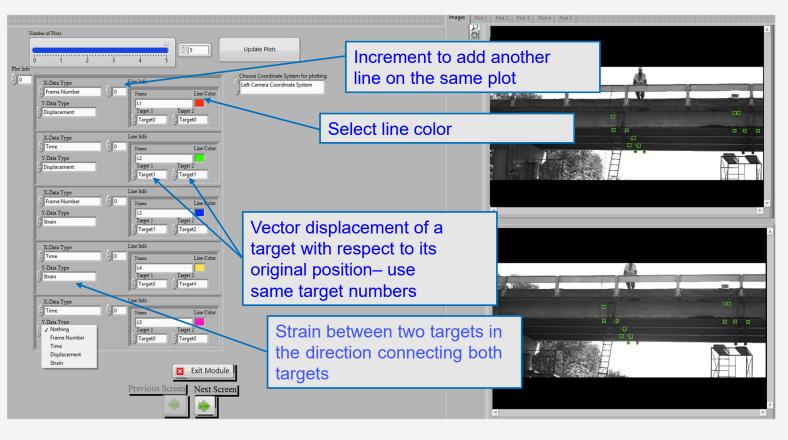

The User can select *Frame Number, Time, Strain and Displacement* for all the targets selected to plot

All plots types are XY line plots

Multiple lines can be plotted on the same plot

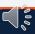

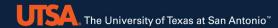

## 9.Plotting

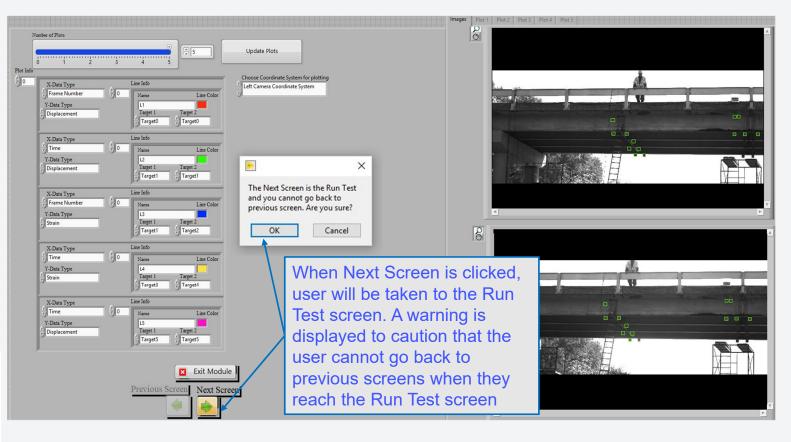

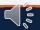

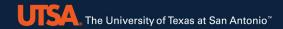

### 10.Run Test

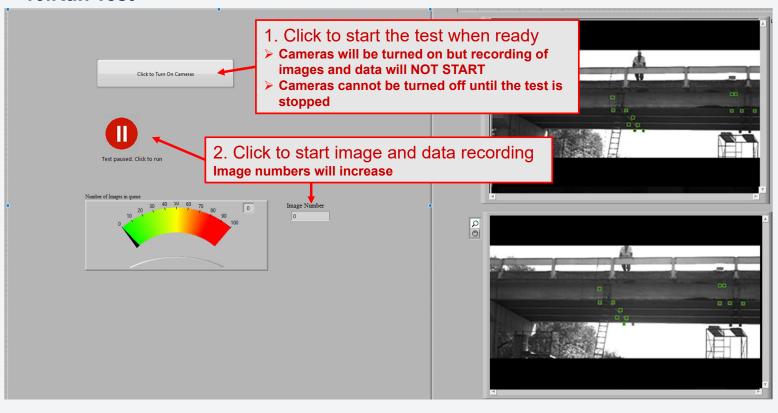

- Before the test is started the cameras are off. This feature is provided since a long wait period may be needed before a test can be started.
- This keeps the cameras cool until the test.

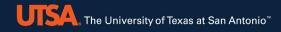

### 10.Run Test

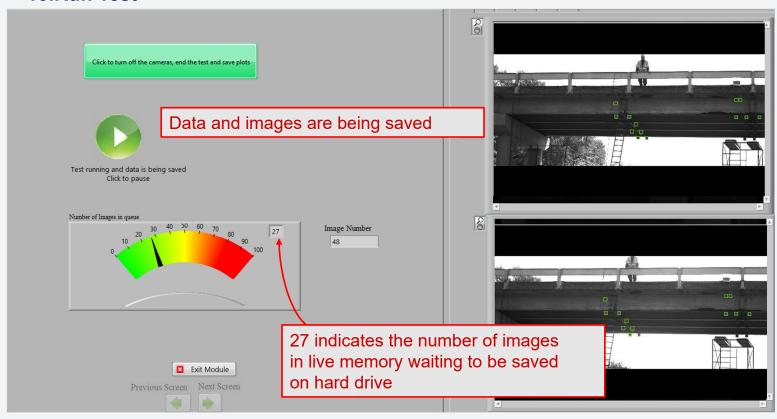

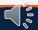

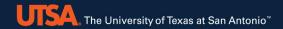

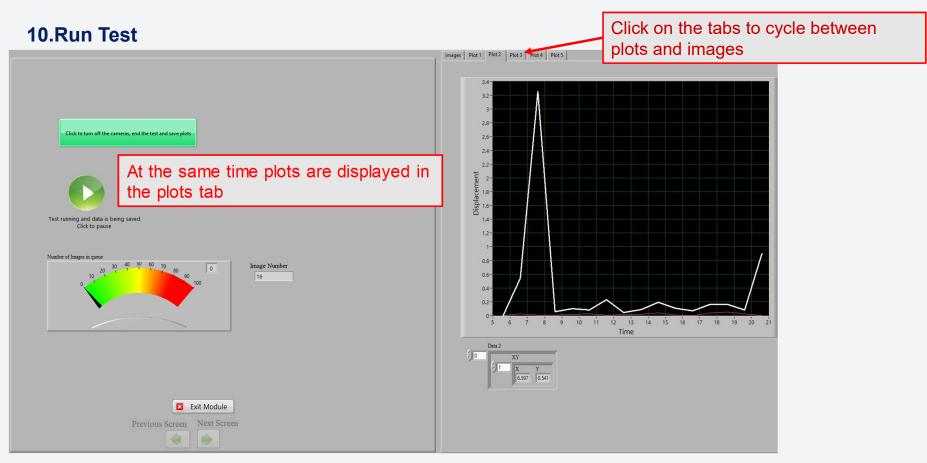

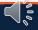

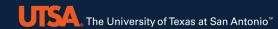

### 10. Run Test

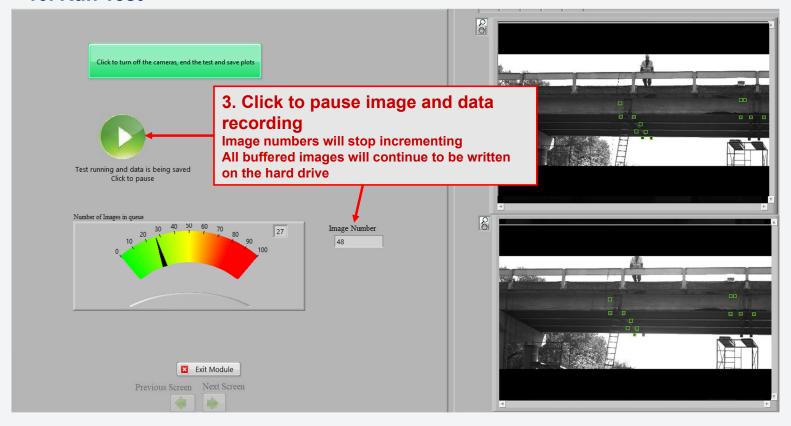

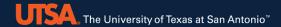

### **Output Folder and File Structure**

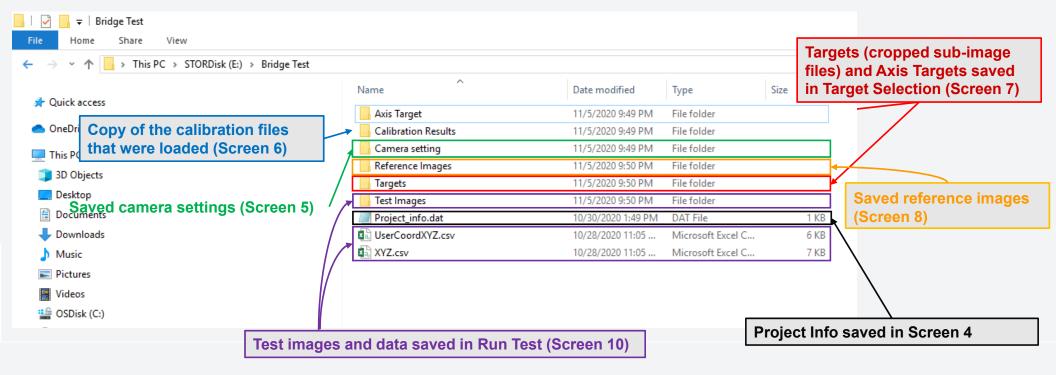

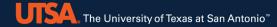

# 6. Post-Processing

# **Reprocess Existing Images**

Interpolate Existing Data Smooth Existing Data Calculate from Data Plot Processed Data

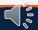

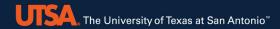

# 6. Post-Processing

### 1.Main Menu

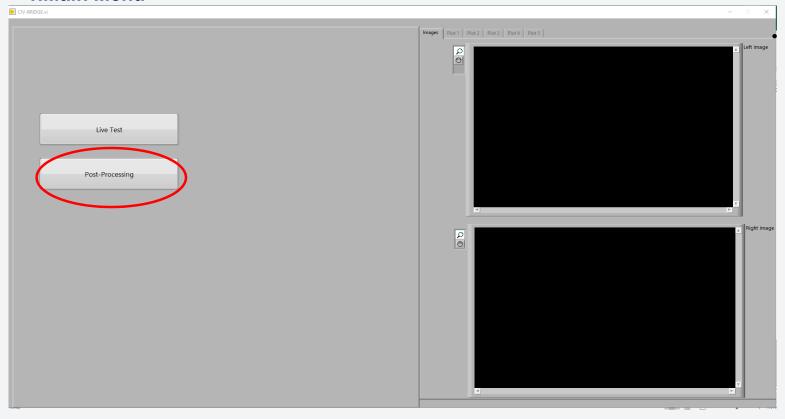

The goal of having post processing data modules is to allow user to process test images or data

- Extract additional data
- Selected different targets
- Select different coordinate axes
- etc....

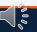

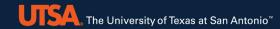

# 2. Post-Processing options

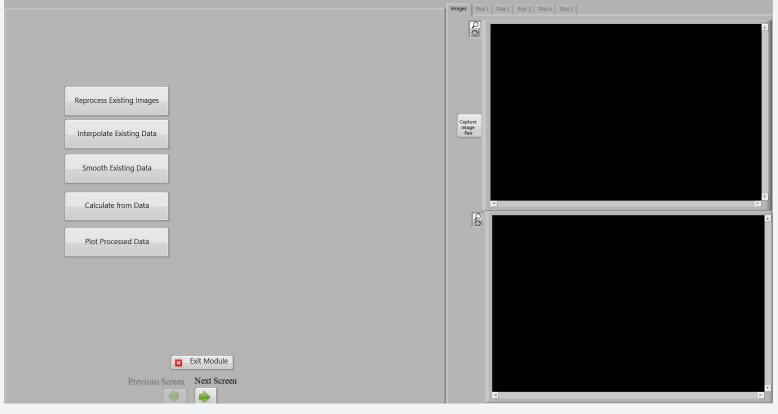

# Reprocess Existing Images

- Interpolate Existing Data
- Smooth Existing Data
- Calculate from Data
- Plot Processed Data

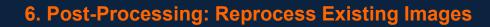

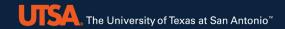

### 3. Folder Selection

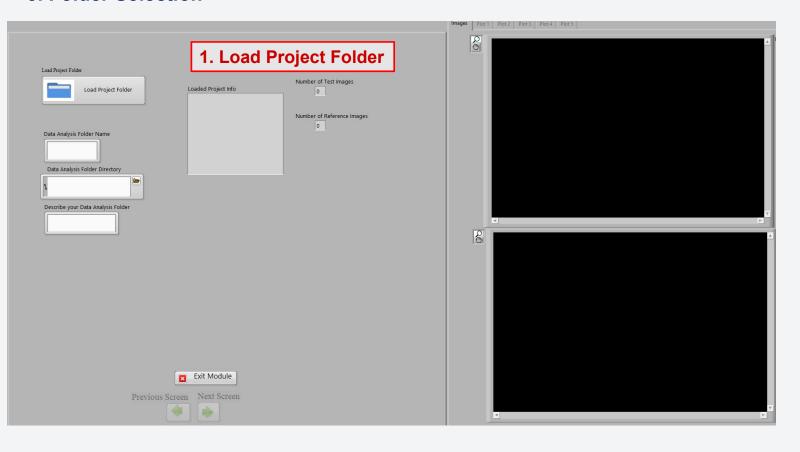

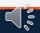

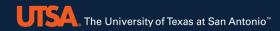

### 3. Folder Selection

### **Project Folder**

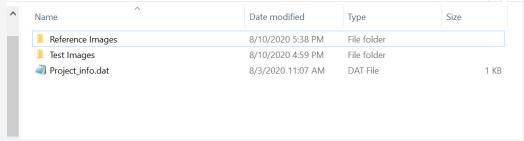

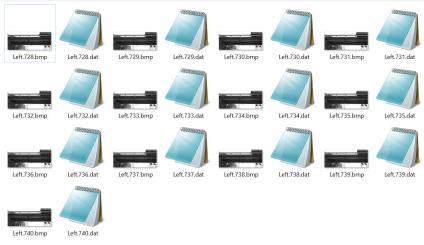

- The Project folder is the main folder provided in the Live Test.
- This folder at a minimum MUST contain Reference Images and Test Images. Reference Images including Left and Right camera folders contain the pairs of images saved in Live Test
- DO NOT change folder or filenames

For each .bmp image file, a data file .dat is provided with the exact time of acquisition.

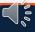

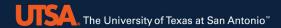

### 3. Folder Selection

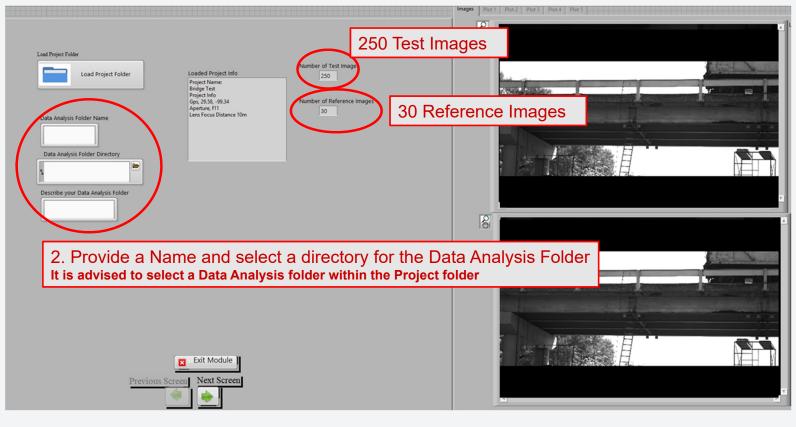

Test Images and Reference Images with the project Information including Project Name, GPS, Date and Time, Aperture and Focus Distance of lenses are loaded.

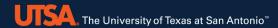

### 4.Load Calibration

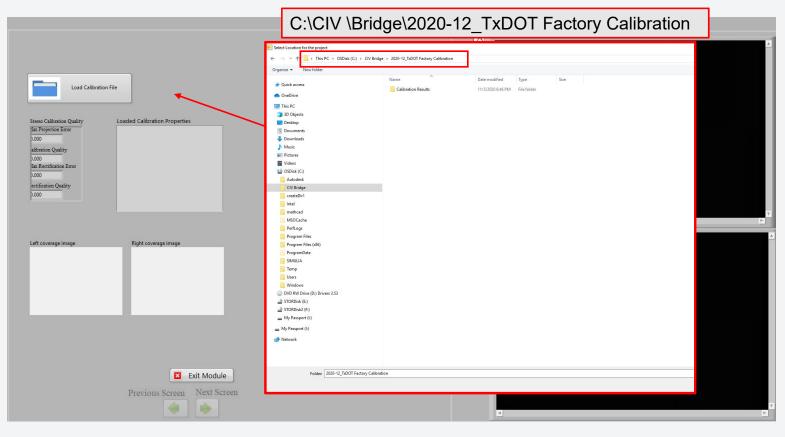

- Loading Calibration file is essential. User cannot Move to Next screen unless the Calibration is loaded
- Provide the location of the provided calibration files.
- C:\CIV Bridge\2020-12\_TxDOT Factory Calibration

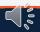

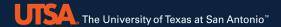

# **5.Target Selection**

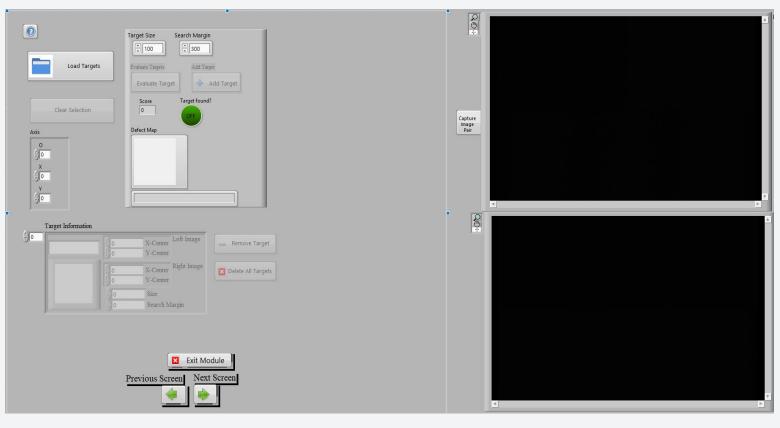

Same process as Target Selection in the Live Test

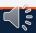

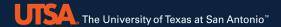

### 6. Simulate Test

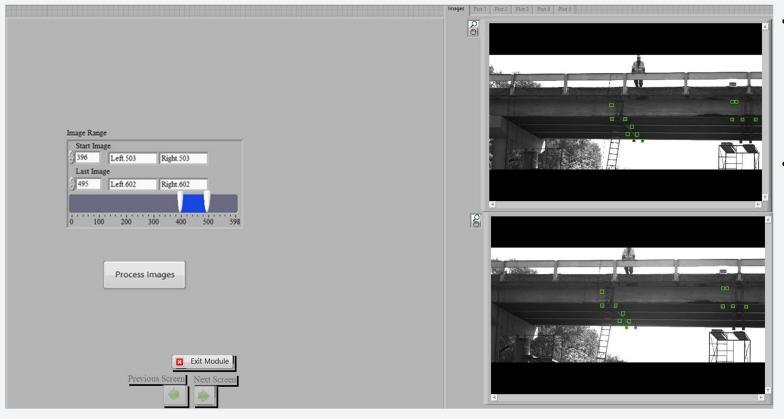

- The user needs to select the Image Range for the images to be reprocessed and then click on Process Images
- Output data files for the newly selected targets and image range will be produced within the Data Analysis folder

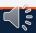

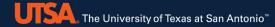

# 6. Post-Processing

Reprocess Existing Images
Interpolate Existing Data
Smooth Existing Data
Calculate from Data
Plot Processed Data

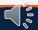

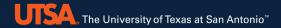

# 6. Post-Processing: Interpolate

# 2.Post-Processing options

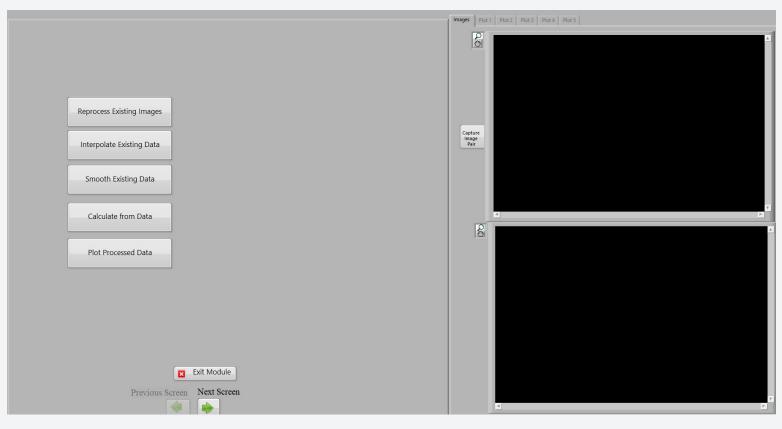

- Reprocess Existing Images
- Interpolate Existing Data
- Smooth Existing Data
- Calculate from Data
- Plot Processed Data

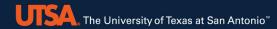

### 6. Post-Processing: Interpolate

### 3.Interpolate Existing Data

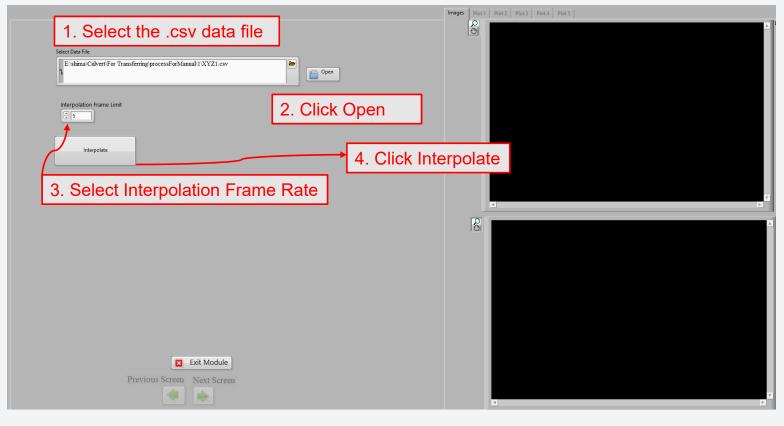

- The CIV program might lose targets intermittently.
- The interpolation function uses linear interpolation to fill in target location data for frames where a target is lost, basing itself on the target locations bounding the frames in which the target was lost.
- The user can indicate the maximum acceptable number of frames over which interpolation will be performed. If a target is lost for more sequential frames then the interpolation will not fill in the missing data.

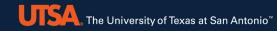

## Interpolation function output

## **Original File**

#### Data Analysis Folder Name 10/7/2020 Analysis Date Aperture Lens Focus Distance 15000 Exposure time Frame Rate Origin Target X axis Target Y axis Target Calibration Name Calibration50mmLensesForCulvertTest Calibration Date Calibration Unit Calibration Distance Range 35feet Calibration Apeture Left Cam infinity Right Cam 10-infinity Lenses Focus Distance(m) alibration exposure time 31.624117 21.561528 -145.103 25.82849 21.73363 -146.509 31.66488 15.22094 -144.536 33.28034 -23.921 -173.37 NaN NaN 503 08/31/2020 AM 10:43:18.940 31.60333 21.50215 -145.094 25.80678 21.67293 -146.496 31.6453 15.16281 -144.53 33.26122 -23.9902 -173.367 NaN NaN NaN 504 08/31/2020 AM 10:43:19.288 31.60459 21.50237 -145.097 25.81102 21.67585 -146.513 31.64526 15.16233 -144.53 33.25906 -23.9911 -173.364 33.37941 -19.6559 -173.879 505 08/31/2020 AM 10:43:19.605 31.5997 21.50013 -145.077 25.80924 21.67484 -146.503 31.64347 15.16167 -144.523 33.2704 -23.9972 -173.411 NaN NaN NaN 506 08/31/2020 AM 10:43:19.965 31.60241 21.50164 -145.088 25.80782 21.67306 -146.496 31.64444 15.16295 -144.526 33.2643 -23.993 -173.382 33.38223 -19.6574 -173.885 31.60393 21.50247 -145.097 25.81154 21.6752 -146.514 31.64614 15.16218 -144.534 33.26583 -23.9939 -173.387 NaN NaN NaN 507 08/31/2020 AM 10:43:20.268 508 08/31/2020 AM 10:43:20.620 31.60028 21.49999 -145.079 25.8067 21.67223 -146.495 31.64469 15.16128 -144.527 33.25587 -23.9884 -173.348 NaN NaN NaN 509 08/31/2020 AM 10:43:20.974 31.60086 21.49941 -145.081 25.80274 21.66944 -146.477 31.64285 15.16071 -144.522 33.25443 -23.9891 -173.341 33.38019 -19.6552 -173.874 510 08/31/2020 AM 10:43:21.304 31.59785 21.49754 -145.072 25.80385 21.66904 -146.475 31.64284 15.16014 -144.519 33.2577 -23.9902 -173.353 NaN NaN NaN 31.60186 21.50296 -145.091 25.80994 21.67452 -146.509 31.65161 15.16455 -144.555 33.25951 -23.9926 -173.363 NaN NaN

### **Interpolated File**

| Project Name                           | Run-1                               |                  |          |          |          |          |          |          |          |          |          |          |          |          |          |         |
|----------------------------------------|-------------------------------------|------------------|----------|----------|----------|----------|----------|----------|----------|----------|----------|----------|----------|----------|----------|---------|
| Data Analysis Folder Name              | 1                                   |                  |          |          |          |          |          |          |          |          |          |          |          |          |          |         |
| Analysis Date                          | 44111                               |                  |          |          |          |          |          |          |          |          |          |          |          |          |          |         |
|                                        |                                     |                  |          |          |          |          |          |          |          |          |          |          |          |          |          |         |
| Project Info                           |                                     |                  |          |          |          |          |          |          |          |          |          |          |          |          |          |         |
| Gps                                    | 29.1839                             | -99.1979         |          |          |          |          |          |          |          |          |          |          |          |          |          |         |
| Aperture                               | 8                                   |                  |          |          |          |          |          |          |          |          |          |          |          |          |          |         |
| Lens Focus Distance                    | Infinity                            | 10-infinity      |          |          |          |          |          |          |          |          |          |          |          |          |          |         |
| Exposure time                          | 15000                               |                  |          |          |          |          |          |          |          |          |          |          |          |          |          |         |
| Frame Rate                             | 3                                   |                  |          |          |          |          |          |          |          |          |          |          |          |          |          |         |
| Coordinate system target numbers       |                                     |                  |          |          |          |          |          |          |          |          |          |          |          |          |          |         |
| Origin Target                          | 0                                   |                  |          |          |          |          |          |          |          |          |          |          |          |          |          |         |
| X axis Target                          | 1                                   |                  |          |          |          |          |          |          |          |          |          |          |          |          |          |         |
| Y axis Target                          | 2                                   |                  |          |          |          |          |          |          |          |          |          |          |          |          |          |         |
|                                        |                                     |                  |          |          |          |          |          |          |          |          |          |          |          |          |          |         |
| Calibration Info                       |                                     |                  |          |          |          |          |          |          |          |          |          |          |          |          |          |         |
| Calibration Name                       | Calibration50mmLensesForCulvertTest | Calibration Date | 44111    |          |          |          |          |          |          |          |          |          |          |          |          |         |
| Calibration Unit                       | Inch                                |                  |          |          |          |          |          |          |          |          |          |          |          |          |          |         |
| Calibration Distance Range             |                                     | 45feet           |          |          |          |          |          |          |          |          |          |          |          |          |          |         |
| Calibration Apeture                    | 8                                   |                  |          |          |          |          |          |          |          |          |          |          |          |          |          |         |
| Lenses Focus Distance(m)               | infinity                            | infinity         |          |          |          |          |          |          |          |          |          |          |          |          |          |         |
| Calibration exposure time(microsecond) | 15000                               |                  |          |          |          |          |          |          |          |          |          |          |          |          |          |         |
| Source File Used                       |                                     | XYZ1.csv         |          |          |          |          |          |          |          |          |          |          |          |          |          |         |
| Interpolated                           | Frame Limit /5                      |                  |          |          |          |          |          |          |          |          |          |          |          |          |          |         |
| Frame #                                | Time                                |                  |          | Z0       | X1       | Y1       |          |          |          |          |          |          |          |          |          | Z4      |
| Ref Avg                                |                                     | 31.624117        | 21.56153 | -145.103 | 25.82849 | 21.73363 | -146.509 | 31.66488 | 15.22094 | -144.536 | 33.28034 | -23.921  | -173.37  | NaN      | NaN      | NaN     |
|                                        | 3 08/31/2020 AM 10:43:18.940        |                  |          |          |          |          |          | 31.6453  |          |          |          | -23.9902 |          |          | NaN      | NaN     |
|                                        | 4 08/31/2020 AM 10:43:19.288        |                  |          |          |          |          |          | 31.64526 |          |          |          | -23.9911 |          |          |          |         |
|                                        | 5 08/31/2020 AM 10:43:19.605        |                  |          |          | 25.80924 |          |          | 31.64347 |          |          |          |          |          | 33.38082 |          |         |
|                                        | 5 08/31/2020 AM 10:43:19.965        |                  | 21.50164 |          | 25.80782 |          |          | 31.64444 |          |          |          |          |          | 33.38223 |          |         |
|                                        | 7 08/31/2020 AM 10:43:20.268        |                  | 21.50247 |          | 25.81154 |          |          | 31.64614 |          |          |          |          |          | 33.38155 |          |         |
|                                        | 8 08/31/2020 AM 10:43:20.620        |                  | 21.49999 |          |          |          |          | 31.64469 |          |          |          |          |          |          |          |         |
|                                        | 9 08/31/2020 AM 10:43:20.974        |                  | 21.49941 |          | 25.80274 |          |          | 31.64285 |          |          |          |          |          |          |          |         |
|                                        | 0 08/31/2020 AM 10:43:21.304        |                  |          |          |          |          |          | 31.64284 |          |          |          | -23.9902 |          |          |          |         |
| 51:                                    | 1 08/31/2020 AM 10:43:21.608        | 31.60186         | 21.50296 | -145.091 | 25.80994 | 21.67452 | -146.509 | 31.65161 | 15.16455 | -144.555 | 33.25951 | -23.9926 | -173.363 | 33.38316 | -19.6558 | -173.88 |

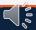

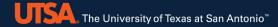

# 6. Post-Processing

Reprocess Existing Images
Interpolate Existing Data
Smooth Existing Data
Calculate from Data
Plot Processed Data

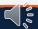

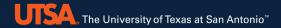

# 6. Post-Processing: Smooth

# 2. Post-Processing options

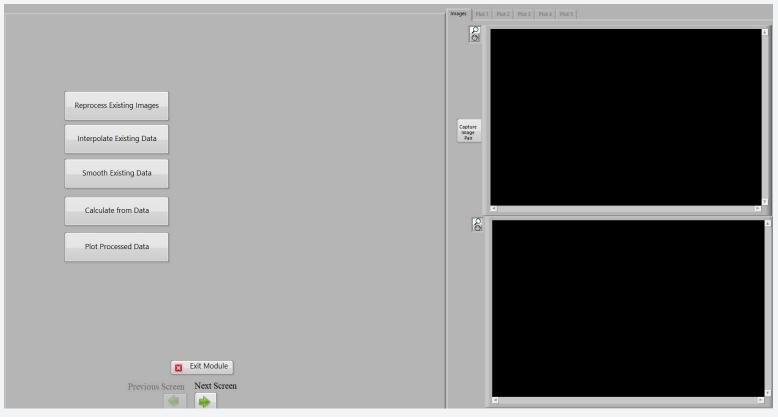

- Reprocess Existing Images
- Interpolate Existing Data
- Smooth Existing Data
- · Calculate from Data
- Plot Processed Data

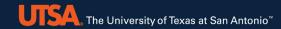

# **Smoothing Existing Data**

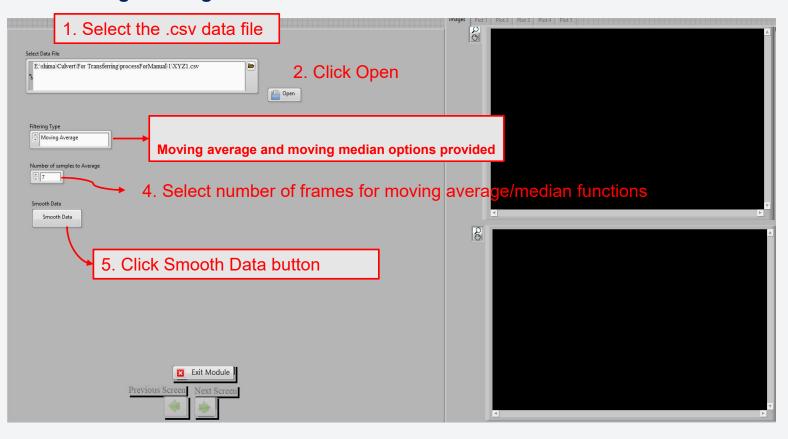

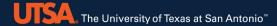

# 6. Post-Processing: Smooth

### **Smoothing Function Output**

### **Original File**

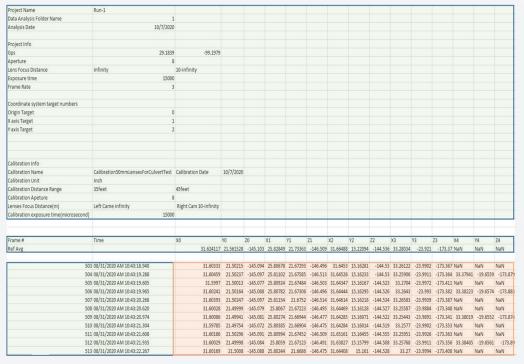

• It is recommended to run the interpolation function before running the smoothing function.

### **Smoothed File**

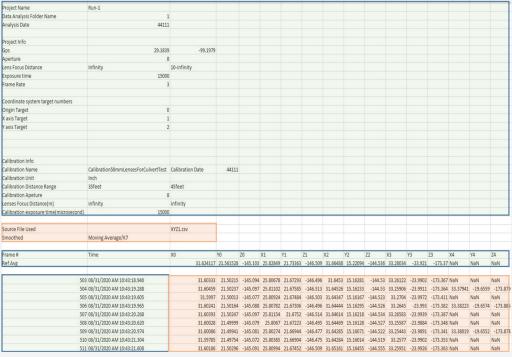

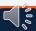

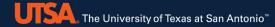

# 6. Post-Processing

Reprocess Existing Images
Interpolate Existing Data
Smooth Existing Data
Calculate from Data
Plot Processed Data

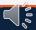

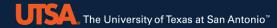

# **6. Post-Processing: Calculations**

# 2.Post-Processing options

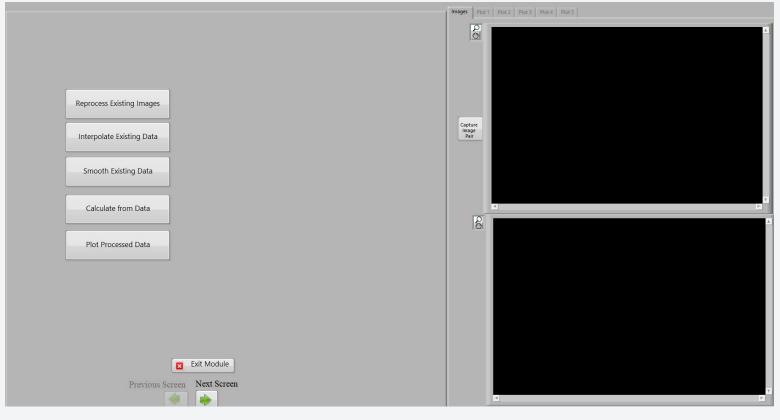

- Reprocess Existing Images
- Interpolate Existing Data
- Smooth Existing Data
- Calculate from Data
- Plot Processed Data

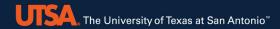

# **6. Post-Processing: Calculations**

### **Calculate from Data**

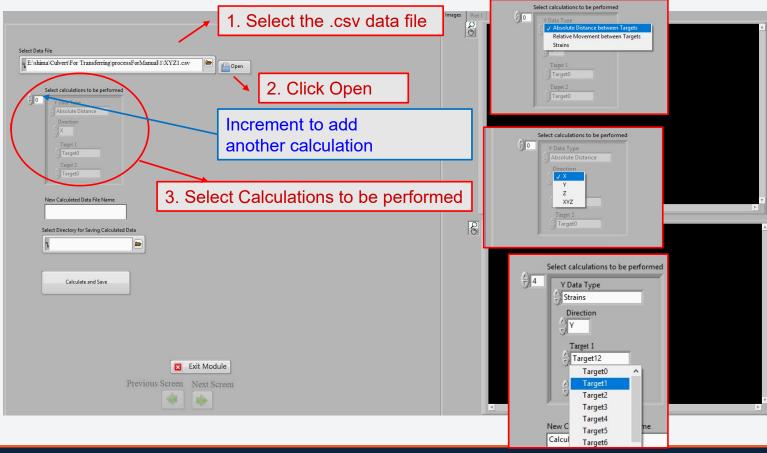

### **Calculation Types**

- Absolute Distance between Targets
- Relative Movement between Targets
- Strains

In directions of

- X
- Y
- 7
- XYZ which is  $\sqrt{X^2 + Y^2 + Z^2}$

Calculations performed over all frames in the source file loaded

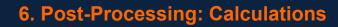

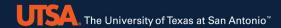

### **Calculate from Data**

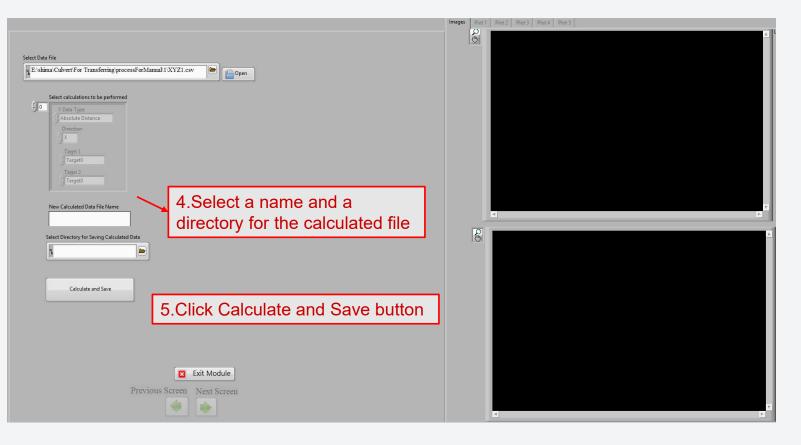

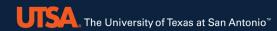

# **Calculate from Data**

| Project Name                           | Run-1                                                                                                    |                                                                                                    |                                                                                                    |                                                                                                    |                                      |                                                                                                    |
|----------------------------------------|----------------------------------------------------------------------------------------------------|----------------------------------------------------------------------------------------------------|----------------------------------------------------------------------------------------------------|----------------------------------------------------------------------------------------------------|--------------------------------------|----------------------------------------------------------------------------------------------------|
| Data Analysis Folder Name              | rian-i                                                                                                    |                                                                                                    |                                                                                                    |                                                                                                    |                                      |                                                                                                    |
|                                        | 10/7/2020                                                                                                    |                                                                                                    |                                                                                                    |                                                                                                    |                                      |                                                                                                    |
| Analysis Date                          | 101112020                                                                                                    |                                                                                                    |                                                                                                    |                                                                                                    |                                      |                                                                                                    |
|                                        |                                                                                                    |                                                                                                    |                                                                                                    |                                                                                                    |                                      |                                                                                                    |
| Project Info                           |                                                                                                    |                                                                                                    |                                                                                                    |                                                                                                    |                                      |                                                                                                    |
| Gps                                    | 29.1839                                                                                                    |                                                                                                    |                                                                                                    |                                                                                                    |                                      |                                                                                                    |
| Aperture                               | 8                                                                                                    |                                                                                                    |                                                                                                    |                                                                                                    |                                      |                                                                                                    |
| Lens Focus Distance                    | Infinity                                                                                                    | 10-infinity                                                                                                    |                                                                                                    |                                                                                                    |                                      |                                                                                                    |
| Exposure time                          | 15000                                                                                                    |                                                                                                    |                                                                                                    |                                                                                                    |                                      |                                                                                                    |
| Frame Rate                             | 3                                                                                                    |                                                                                                    |                                                                                                    |                                                                                                    |                                      |                                                                                                    |
|                                        |                                                                                                    |                                                                                                    |                                                                                                    |                                                                                                    |                                      |                                                                                                    |
| Coordinate system target numbers       |                                                                                                    |                                                                                                    |                                                                                                    |                                                                                                    |                                      |                                                                                                    |
| Origin Target                          | 0                                                                                                    |                                                                                                    |                                                                                                    |                                                                                                    |                                      |                                                                                                    |
| X axis Target                          |                                                                                                    |                                                                                                    |                                                                                                    |                                                                                                    |                                      |                                                                                                    |
| Y axis Target                          | 2                                                                                                    |                                                                                                    |                                                                                                    |                                                                                                    |                                      |                                                                                                    |
| I ans raiget                           |                                                                                                    |                                                                                                    |                                                                                                    |                                                                                                    |                                      |                                                                                                    |
|                                        |                                                                                                    |                                                                                                    |                                                                                                    |                                                                                                    |                                      |                                                                                                    |
| Calibration Info<br>Calibration Name   | Calibration50mmLensesForCulvertTest                                                                                                    | Calibration Date                                                                                                    | 10/7/2020                                                                                                    |                                                                                                    |                                      |                                                                                                    |
|                                        |                                                                                                    | Calibration Date                                                                                                    | 107772020                                                                                                    |                                                                                                    |                                      |                                                                                                    |
| Calibration Unit                       | Inch                                                                                                    | 4F/                                                                                                    |                                                                                                    |                                                                                                    |                                      |                                                                                                    |
| Calibration Distance Range             | 35feet                                                                                                    | 45feet                                                                                                    |                                                                                                    |                                                                                                    |                                      |                                                                                                    |
| Calibration Apeture                    | 8                                                                                                    |                                                                                                    |                                                                                                    |                                                                                                    |                                      |                                                                                                    |
| Lenses Focus Distance(m)               | Left Came infinity                                                                                                    | Right Cam 10-infinity                                                                                                    |                                                                                                    |                                                                                                    |                                      |                                                                                                    |
| Calibration exposure time(microsecond) | 15000                                                                                                    |                                                                                                    |                                                                                                    |                                                                                                    |                                      |                                                                                                    |
| Frame #                                | Time                                                                                                    | Ab b Pi b T PVIT O T                                                                                                    | About a Distance by the Towns Million 2 Towns                                                                                                    | Dalaita Managara Landa Mitana & Tana 7                                                                                                    | Ci INV7IT 0 T 0 G                    | O N/IT                                                                                                    |
| rrame #                                |                                                                                                    |                                                                                                    |                                                                                                    | Relative Movement between Targets/Y/Target6-Target7                                                                                                    |                                      |                                                                                                    |
|                                        | 503 08/31/2020 AM 10:43:18.940                                                                                                    | -5.79046                                                                                                    | -39.15887                                                                                                    | 10.559633                                                                                                    |                                      | -1.5460                                                                                                    |
|                                        | 504 08/31/2020 AM 10:43:19.288                                                                                                    | -5.79459                                                                                                    |                                                                                                    | 10.560103                                                                                                    |                                      | -1.5458                                                                                                    |
|                                        | 505 08/31/2020 AM 10:43:19.605                                                                                                    | -5.79239                                                                                                    | -39.15603                                                                                                    | 10.561203                                                                                                    | 3                                    | -1.546                                                                                                    |
|                                        |                                                                                                    |                                                                                                    |                                                                                                    |                                                                                                    |                                      |                                                                                                    |
|                                        | 506 08/31/2020 AM 10:43:19.965                                                                                                    | -5.79358                                                                                                    | -39.14967                                                                                                    | 10.558103                                                                                                    |                                      |                                                                                                    |
|                                        | 506 08/31/2020 AM 10:43:19.965<br>507 08/31/2020 AM 10:43:20.268                                                                                                    | -5.79812                                                                                                    | -39.14984                                                                                                    | 10.557003                                                                                                    | 3                                    | -1.5460                                                                                                    |
|                                        |                                                                                                    |                                                                                                    |                                                                                                    |                                                                                                    | 3                                    | -1.5460                                                                                                    |
|                                        | 507 08/31/2020 AM 10:43:20.268                                                                                                    | -5.79812                                                                                                    | -39.14984<br>-39.15037                                                                                                    | 10.557003                                                                                                    | 3                                    | -1.5460<br>-1.5453                                                                                                    |
|                                        | 507 08/31/2020 AM 10:43:20.268<br>508 08/31/2020 AM 10:43:20.620<br>509 08/31/2020 AM 10:43:20.974                                                                                                    | -5.79812<br>-5.794<br>-5.79192                                                                                                    | -39.14984<br>-39.15037<br>-39.15711                                                                                                    | 10.557003<br>10.558833<br>10.558933                                                                                                    | 3                                    | -1.5460<br>-1.5453<br>-1.546                                                                                                    |
|                                        | 507 08/31/2020 AM 10:43:20.268<br>508 08/31/2020 AM 10:43:20.620<br>509 08/31/2020 AM 10:43:20.974<br>510 08/31/2020 AM 10:43:21.304                                                                                                    | -5.79812<br>-5.794<br>-5.79192<br>-5.79193                                                                                                    | -39,14984<br>-39,15037<br>-39,15771<br>-33,14908                                                                                                    | 10.557003<br>10.558833<br>10.558833<br>10.558863                                                                                                    | 3                                    | -1.5460<br>-1.5450<br>-1.546<br>-1.5450                                                                                                    |
|                                        | 507 08/31/2020 AM 10:43:20.268<br>508 08/31/2020 AM 10:43:20.620<br>509 08/31/2020 AM 10:43:20.974<br>510 08/31/2020 AM 10:43:21.304<br>511 08/31/2020 AM 10:43:21.608                                                                                                    | -5.79812<br>-5.794<br>-5.79439<br>-5.79439<br>-5.79925                                                                                                    | -39.14984<br>-39.15037<br>-39.1571<br>-39.14908<br>-39.1604                                                                                                    | 10.557003<br>10.558833<br>10.558833<br>10.558863<br>10.559053                                                                                                    | 3 3 3                                | -1.5460<br>-1.5453<br>-1.5460<br>-1.5453<br>-1.5460                                                                                                    |
|                                        | 507 08/31/2020 AM 10:43:20:268<br>508 08/31/2020 AM 10:43:20:620<br>509 08/31/2020 AM 10:43:20:374<br>510 08/31/2020 AM 10:43:21:304<br>511 08/31/2020 AM 10:43:21:508<br>512 08/31/2020 AM 10:43:21:335                                                                                                    | -5.79812<br>-5.7312<br>-5.79192<br>-5.79423<br>-5.79425<br>-5.79757                                                                                                    | -39,14984<br>-39,15071<br>-39,15771<br>-39,14908<br>-39,1404<br>-39,14785                                                                                                    | 10.557003<br>10.558033<br>10.558933<br>10.558863<br>10.559053<br>10.557963                                                                                                    | 3<br>3<br>3<br>3<br>3                | -1.5460<br>-1.5453<br>-1.5461<br>-1.5453<br>-1.5460<br>-1.545                                                                                                    |
|                                        | 507 08/31/2020 AM 10:43:20:268 508 08/31/2020 AM 10:43:20:30 620 509 08/31/2020 AM 10:43:20:374 510 08/31/2020 AM 10:43:21:304 511 08/31/2020 AM 10:43:21:508 512 08/31/2020 AM 10:43:21:508 513 08/31/2020 AM 10:43:21:535                                                                                                    | -5, 79612<br>-5, 7962<br>-5, 79192<br>-5, 79493<br>-5, 79925<br>-5, 79757<br>-5, 78957                                                                                                    | -33, 14984<br>-33, 15027<br>-39, 15711<br>-39, 14908<br>-39, 1604<br>-33, 14785<br>-31, 15705                                                                                                    | 10.557003<br>10.558833<br>10.558833<br>10.558863<br>10.557863<br>10.557863                                                                                                    | 8<br>3<br>8<br>3<br>5<br>5<br>3      | -1.546(<br>-1.545)<br>-1.546<br>-1.546(<br>-1.546)<br>-1.546(                                                                                                    |
|                                        | 507 08/31/2020 AM 10:43:20:288<br>508 08/31/2020 AM 10:43:20:520<br>509 08/31/2020 AM 10:43:20:574<br>510 08/31/2020 AM 10:43:21:504<br>511 08/31/2020 AM 10:43:21:508<br>512 08/31/2020 AM 10:43:21:535<br>513 08/31/2020 AM 10:43:22:267<br>514 08/31/2020 AM 10:43:22:269                                                                                                    | -5.79912<br>-5.7943<br>-5.79192<br>-5.79439<br>-5.7952<br>-5.7957<br>-5.79658<br>-5.79658                                                                                                    | -33, 14994<br>-39, 15037<br>-39, 15711<br>-33, 14908<br>-33, 1604<br>-33, 16705<br>-33, 15702<br>-33, 15702                                                                                                    | 10.557003<br>10.558833<br>10.558833<br>10.558863<br>10.559863<br>10.557863<br>10.550783<br>10.559433                                                                                                    | 3<br>3<br>3<br>3<br>3<br>3<br>3<br>3 | -1.546/<br>-1.545/<br>-1.545/<br>-1.545/<br>-1.546/<br>-1.546/<br>-1.546/<br>-1.546/                                                                                                    |
|                                        | 507 (08/31/2020 AM 10:43:20:288 508 (08/31/2020 AM 10:43:20:620 509 (08/31/2020 AM 10:43:20:374 510 (08/31/2020 AM 10:43:21:304 511 (08/31/2020 AM 10:43:21:608 512 (08/31/2020 AM 10:43:21:608 513 (08/31/2020 AM 10:43:21:608 513 (08/31/2020 AM 10:43:21:608 514 (08/31/2020 AM 10:43:22:607 514 (08/31/2020 AM 10:43:22:609 515 (08/31/2020 AM 10:43:22:691                                                                                                    | -5, 7892<br>-5, 7912<br>-5, 7912<br>-5, 7912<br>-5, 7925<br>-5, 7925<br>-5, 7955<br>-5, 79423<br>-5, 79423                                                                                                    | -33, 14984<br>-33, 15077<br>-39, 15711<br>-39, 14908<br>-39, 1604<br>-33, 14785<br>-31, 15702<br>-33, 15555<br>-31, 15555                                                                                                    | 10.557003<br>10.558933<br>10.558933<br>10.558963<br>10.559863<br>10.557863<br>10.557863<br>10.557863                                                                                                    |                                      | -1546(<br>-1545;<br>-1546;<br>-1546(<br>-1544)<br>-1546(<br>-1546(<br>-1548)                                                                                                    |
|                                        | 507 08/31/2020 AM 10:43:20:268 508 08/31/2020 AM 10:43:20:620 509 08/31/2020 AM 10:43:20:074 510 08/31/2020 AM 10:43:21:004 511 08/31/2020 AM 10:43:21:508 512 08/31/2020 AM 10:43:21:508 513 08/31/2020 AM 10:43:21:508 514 08/31/2020 AM 10:43:21:508 515 08/31/2020 AM 10:43:22:509 516 08/31/2020 AM 10:43:22:509 516 08/31/2020 AM 10:43:22:57                                                                                                    | -5, 79912<br>-5, 7943<br>-5, 79192<br>-5, 79439<br>-5, 79525<br>-5, 79757<br>-5, 79858<br>-5, 79423<br>-5, 79763                                                                                                    | -33, 14994<br>-38, 15037<br>-39, 15711<br>-33, 14908<br>-39, 1604<br>-33, 14785<br>-31, 15702<br>-33, 15555<br>-33, 15527<br>-33, 15527                                                                                                    | 10.557003<br>10.558833<br>10.558833<br>10.558863<br>10.55963<br>10.559783<br>10.55073<br>10.558433<br>10.56083                                                                                                    |                                      | -1548i<br>-1545:<br>-1-546<br>-1545:<br>-1546i<br>-1546i<br>-1546i<br>-1545:<br>-1545:                                                                                                    |
|                                        | 507 08/31/2020 AM 10:43:20:268 508 08/31/2020 AM 10:43:20:30:620 509 08/31/2020 AM 10:43:20:374 510 08/31/2020 AM 10:43:21:304 511 08/31/2020 AM 10:43:21:508 512 08/51/2020 AM 10:43:21:508 513 08/51/2020 AM 10:43:21:505 514 08/51/2020 AM 10:43:22:507 514 08/51/2020 AM 10:43:22:507 515 08/51/2020 AM 10:43:22:507 515 08/51/2020 AM 10:43:22:507 516 08/51/2020 AM 10:43:22:501 517 08/51/2020 AM 10:43:23:501                                                                                                    | -5.7962<br>-5.7962<br>-5.7962<br>-5.7962<br>-5.7962<br>-5.7975<br>-5.7965<br>-5.7965<br>-5.7962<br>-5.79742<br>-5.79742                                                                                                    | -33 M994 -33 fix71 -33 ff711 -33 14908 -33 1604 -33 1604 -33 16702 -33 15752 -33 15527 -33 15623 -39 1-39 15527                                                                                                    | 10.557003<br>10.558933<br>10.558933<br>10.558933<br>10.559053<br>10.557963<br>10.557963<br>10.559493<br>10.559833<br>10.559833                                                                                                    |                                      | -1548i<br>-1545:<br>-1546<br>-1545:<br>-1546i<br>-1546i<br>-1546:<br>-1545:<br>-1545:                                                                                                    |
|                                        | 507 08/31/2020 AM 10:43:20:268 508 08/31/2020 AM 10:43:20:620 509 08/31/2020 AM 10:43:20:374 510 08/31/2020 AM 10:43:20:374 510 08/31/2020 AM 10:43:21:508 512 08/31/2020 AM 10:43:21:508 512 08/31/2020 AM 10:43:21:508 513 08/31/2020 AM 10:43:21:508 514 08/31/2020 AM 10:43:22:57 514 08/31/2020 AM 10:43:22:541 515 08/31/2020 AM 10:43:23:275 517 08/31/2020 AM 10:43:23:275 517 08/31/2020 AM 10:43:23:301 518 08/31/2020 AM 10:43:23:301                                                                                                    | -5, 78912<br>-5, 7942<br>-5, 79423<br>-5, 79423<br>-5, 79575<br>-5, 79625<br>-5, 79423<br>-5, 79742<br>-5, 79365<br>-5, 79365                                                                                                    | -33, M994 -38, IS037 -39, IS717 -39, IS717 -39, IS717 -39, IS707 -39, IS707 -39, IS757 -39, IS507 -39, IS507 - | 10.557003<br>10.558833<br>10.558833<br>10.558863<br>10.559633<br>10.559783<br>10.559433<br>10.563833<br>10.560853<br>10.558003                                                                                                    |                                      | -1548<br>-1545:<br>-1548<br>-1548:<br>-1548:<br>-1548:<br>-1548:<br>-1548:<br>-1545:<br>-1544:                                                                                                    |
|                                        | 507 (08/31/2020 AM 10:43:20:268 509 (08/31/2020 AM 10:43:20:30 620 509 (08/31/2020 AM 10:43:20:374 510 (08/31/2020 AM 10:43:21:304 511 (08/31/2020 AM 10:43:21:508 512 (08/31/2020 AM 10:43:21:508 513 (08/31/2020 AM 10:43:21:508 513 (08/31/2020 AM 10:43:21:505 513 (08/31/2020 AM 10:43:22:267 514 (08/31/2020 AM 10:43:22:267 515 (08/31/2020 AM 10:43:22:241 515 (08/31/2020 AM 10:43:23:35) 516 (08/31/2020 AM 10:43:23:36) 517 (08/31/2020 AM 10:43:23:35) 518 (08/31/2020 AM 10:43:23:35) 519 (08/31/2020 AM 10:43:23:35)                                                                                                    | -5.7962<br>-5.7962<br>-5.7962<br>-5.7962<br>-5.7962<br>-5.7965<br>-5.7965<br>-5.7962<br>-5.79742<br>-5.79742<br>-5.7985<br>-5.7985<br>-5.7985                                                                                                    | -39 M994 -39 15077 -39 15771 -39 15771 -39 15771 -39 14965 -39 15702 -39 15702 -39 15555 -39 15527 -39 15525 -39 15525 -39 15525 -39 15525 -39 15525 -39 15525 -39 15525 -39 15525 -39 15525 -39 15525 -39 15525 -39 15525                                                                                                    | 10.557003<br>10.558933<br>10.558933<br>10.558933<br>10.559053<br>10.557933<br>10.559433<br>10.559433<br>10.559633<br>10.559633<br>10.559633                                                                                                    |                                      | -1548<br>-1545<br>-1546<br>-1546<br>-1546<br>-1546<br>-1546<br>-1546<br>-1545<br>-1545<br>-1546<br>-1546<br>-1545                                                                                                    |
|                                        | 507 08/31/2020 AM 10:43:20:288 508 08/31/2020 AM 10:43:20:30 620 509 08/31/2020 AM 10:43:20:374 510 08/31/2020 AM 10:43:21:504 511 08/31/2020 AM 10:43:21:508 512 08/31/2020 AM 10:43:21:508 513 08/31/2020 AM 10:43:21:505 513 08/31/2020 AM 10:43:22:527 514 08/31/2020 AM 10:43:22:527 515 08/31/2020 AM 10:43:22:541 516 08/31/2020 AM 10:43:23:355 517 08/31/2020 AM 10:43:23:355 519 08/31/2020 AM 10:43:23:355 519 08/31/2020 AM 10:43:23:355 519 08/31/2020 AM 10:43:24:589                                                                                                    | -5, 78912<br>-5, 7942<br>-5, 7942<br>-5, 79423<br>-5, 79575<br>-5, 79575<br>-5, 79576<br>-5, 79423<br>-5, 79742<br>-5, 79742<br>-5, 79365<br>-5, 79465<br>-5, 79465<br>-5, 79466                                                                                                    | -33, M994 -33, 15037 -39, 15711 -33, M906 -39, 1604 -33, M785 -31, 15722 -33, 15555 -33, 15555 -33, 15555 -33, 15565 -33, 15048 -33, 15048                                                                                                    | 10.557003<br>10.55833<br>10.55883<br>10.558863<br>10.55953<br>10.557363<br>10.55973<br>10.558433<br>10.558633<br>10.558633<br>10.558633<br>10.558633                                                                                                    |                                      | -1546<br>-1545<br>-1546<br>-1546<br>-1546<br>-1546<br>-1546<br>-1546<br>-1545<br>-1545<br>-1545<br>-1545<br>-1545<br>-1545                                                                                                    |
|                                        | 507 (08/31/2020 AM 10:43:20:268 509 (08/31/2020 AM 10:43:20:30 620 509 (08/31/2020 AM 10:43:20:374 510 (08/31/2020 AM 10:43:21:304 511 (08/31/2020 AM 10:43:21:508 512 (08/31/2020 AM 10:43:21:508 513 (08/31/2020 AM 10:43:21:508 513 (08/31/2020 AM 10:43:21:505 513 (08/31/2020 AM 10:43:22:267 514 (08/31/2020 AM 10:43:22:267 515 (08/31/2020 AM 10:43:22:241 515 (08/31/2020 AM 10:43:23:35) 516 (08/31/2020 AM 10:43:23:36) 517 (08/31/2020 AM 10:43:23:35) 518 (08/31/2020 AM 10:43:23:35) 519 (08/31/2020 AM 10:43:23:35)                                                                                                    | -5.7962<br>-5.7962<br>-5.7962<br>-5.7962<br>-5.7962<br>-5.7965<br>-5.7965<br>-5.7962<br>-5.79742<br>-5.7962<br>-5.7962<br>-5.7962<br>-5.7962<br>-5.7962                                                                                                    | -33 M994 -33 fix71 -39 fx711 -39 fx711 -31 M996 -31 1504 -33 M785 -33 fx702 -33 fx552 -33 fx552 -33 fx552 -33 fx655 -33 fx652 -33 fx652 -33 fx652 -33 fx652 -33 fx652 -33 fx652 -33 fx652 -33 fx652 -33 fx652 -33 fx652 -33 fx652 -33 fx652 -33 fx652 -33 fx652 -33 fx652 -33 fx652 -33 fx652 -33 fx652 -33 fx652 -33 fx652                                                                                                    | 10.557003<br>10.558633<br>10.558633<br>10.558633<br>10.559053<br>10.557063<br>10.557063<br>10.553633<br>10.563633<br>10.563633<br>10.563633<br>10.563633<br>10.558633<br>10.558633<br>10.558633                                                                                                    |                                      | -1546<br>-1545<br>-1545<br>-1546<br>-1546<br>-1546<br>-1546<br>-1546<br>-1545<br>-1545<br>-1545<br>-1545<br>-1545<br>-1545                                                                                                    |
|                                        | 507 08/31/2020 AM 10:43:20:288 508 08/31/2020 AM 10:43:20:30 620 509 08/31/2020 AM 10:43:20:374 510 08/31/2020 AM 10:43:21:504 511 08/31/2020 AM 10:43:21:508 512 08/31/2020 AM 10:43:21:508 513 08/31/2020 AM 10:43:21:505 513 08/31/2020 AM 10:43:22:527 514 08/31/2020 AM 10:43:22:527 515 08/31/2020 AM 10:43:22:541 516 08/31/2020 AM 10:43:23:355 517 08/31/2020 AM 10:43:23:355 519 08/31/2020 AM 10:43:23:355 519 08/31/2020 AM 10:43:23:355 519 08/31/2020 AM 10:43:24:589                                                                                                    | -5, 78612<br>-5, 7962<br>-5, 79132<br>-5, 79423<br>-5, 79325<br>-5, 79325<br>-5, 79423<br>-5, 79342<br>-5, 79362<br>-5, 7942<br>-5, 7942<br>-5, 7942<br>-5, 7942<br>-5, 7942<br>-5, 7942<br>-5, 7942                                                                                                    | -33 M994 -33 15077 -39 15711 -39 M906 -39 1604 -33 M785 -31 15702 -33 15552 -33 15553 -33 15655 -33 15656 -33 15036 -33 15036 -33 15036                                                                                                    | 10.557003<br>10.558833<br>10.558833<br>10.558833<br>10.559833<br>10.557363<br>10.559733<br>10.558433<br>10.550853<br>10.558833<br>10.558633<br>10.558633<br>10.558633<br>10.556333                                                                                                    |                                      | -1546<br>-1545<br>-1546<br>-1546<br>-1546<br>-1546<br>-1546<br>-1546<br>-1545<br>-1545<br>-1545<br>-1545<br>-1545<br>-1545<br>-1545<br>-1545<br>-1545                                                                                                    |
|                                        | 507 (08/31/2020 AM 10:43:20:268 509 (08/31/2020 AM 10:43:20:20:620 509 (08/31/2020 AM 10:43:20:374 510 (08/31/2020 AM 10:43:21:304 511 (08/31/2020 AM 10:43:21:508 512 (08/31/2020 AM 10:43:21:508 513 (08/31/2020 AM 10:43:21:508 513 (08/31/2020 AM 10:43:21:395 513 (08/31/2020 AM 10:43:21:2693 515 (08/31/2020 AM 10:43:22:2617 515 (08/31/2020 AM 10:43:22:2417 515 (08/31/2020 AM 10:43:23:35) 517 (08/31/2020 AM 10:43:23:35) 518 (08/31/2020 AM 10:43:23:35) 519 (08/31/2020 AM 10:43:23:35) 520 (08/31/2020 AM 10:43:24:259 520 (08/31/2020 AM 10:43:24:259                                                                                                    | -5.7962<br>-5.7962<br>-5.7962<br>-5.7962<br>-5.7962<br>-5.7965<br>-5.7965<br>-5.7962<br>-5.79742<br>-5.7962<br>-5.7962<br>-5.7962<br>-5.7962<br>-5.7962                                                                                                    | -33 M994 -33 15077 -39 15711 -39 M906 -39 1604 -33 M785 -31 15702 -33 15552 -33 15553 -33 15655 -33 15656 -33 15036 -33 15036 -33 15036                                                                                                    | 10.557003<br>10.558633<br>10.558633<br>10.558633<br>10.559053<br>10.557063<br>10.557063<br>10.553633<br>10.563633<br>10.563633<br>10.563633<br>10.563633<br>10.558633<br>10.558633<br>10.558633                                                                                                    |                                      | -1546<br>-1545<br>-1546<br>-1546<br>-1546<br>-1546<br>-1546<br>-1546<br>-1545<br>-1545<br>-1545<br>-1545<br>-1545<br>-1545<br>-1545<br>-1545<br>-1545                                                                                                    |
|                                        | 507 (08/31/2020 AM 10:43:20:288 509 (08/31/2020 AM 10:43:20:0820 509 (08/31/2020 AM 10:43:20:0874 510 (08/31/2020 AM 10:43:21:094 511 (08/31/2020 AM 10:43:21:098 512 (08/31/2020 AM 10:43:21:098 513 (08/31/2020 AM 10:43:22:287 514 (08/31/2020 AM 10:43:22:287 515 (08/31/2020 AM 10:43:22:287 516 (08/31/2020 AM 10:43:22:3475 517 (08/31/2020 AM 10:43:22:3475 518 (08/31/2020 AM 10:43:23:3601 518 (08/31/2020 AM 10:43:23:3601 518 (08/31/2020 AM 10:43:23:3601 518 (08/31/2020 AM 10:43:23:3601 518 (08/31/2020 AM 10:43:23:3601 520 (08/31/2020 AM 10:43:24:365) 520 (08/31/2020 AM 10:43:24:550 522 (08/31/2020 AM 10:43:25:5611                                                                                                    | -5, 78612<br>-5, 7962<br>-5, 79132<br>-5, 79423<br>-5, 79325<br>-5, 79325<br>-5, 79423<br>-5, 79342<br>-5, 79362<br>-5, 7942<br>-5, 7942<br>-5, 7942<br>-5, 7942<br>-5, 7942<br>-5, 7942<br>-5, 7942                                                                                                    | -33 M994 -33 fix71 -33 fix71 -33 fix71 -33 fix71 -33 fix71 -33 fix70 -33 fix70 -33 fix70 -33 fix70 -33 fix70 -33 fix65 -33 fix65 -33 fix66 -33 fix70 -33 fix70 -34 fix70 -34 fix70 -34 fix | 10.557003<br>10.558833<br>10.558833<br>10.558833<br>10.559833<br>10.557363<br>10.559733<br>10.558433<br>10.550853<br>10.558833<br>10.558633<br>10.558633<br>10.558633<br>10.556333                                                                                                    |                                      | -1546<br>-1545<br>-1545<br>-1546<br>-1546<br>-1546<br>-1546<br>-1546<br>-1545<br>-1545<br>-1545<br>-1545<br>-1545<br>-1545<br>-1545<br>-1545                                                                                                    |
|                                        | 507 08/31/2020 AM 10:43:20:288 508 08/31/2020 AM 10:43:20:374 510 08/31/2020 AM 10:43:20:374 510 08/31/2020 AM 10:43:21:508 511 08/31/2020 AM 10:43:21:508 512 08/31/2020 AM 10:43:21:508 513 08/31/2020 AM 10:43:21:508 513 08/31/2020 AM 10:43:21:508 513 08/31/2020 AM 10:43:22:287 514 08/31/2020 AM 10:43:22:287 515 08/31/2020 AM 10:43:22:2941 516 08/31/2020 AM 10:43:23:2941 517 08/31/2020 AM 10:43:23:355 518 08/31/2020 AM 10:43:23:355 519 08/31/2020 AM 10:43:24:428 520 08/31/2020 AM 10:43:24:4842 521 08/31/2020 AM 10:43:24:4842 521 08/31/2020 AM 10:43:25:581 523 08/31/2020 AM 10:43:25:581 523 08/31/2020 AM 10:43:25:581 523 08/31/2020 AM 10:43:25:581 523 08/31/2020 AM 10:43:25:581                                                                                                    | -5, 78612<br>-5, 7962<br>-5, 79182<br>-5, 79182<br>-5, 79182<br>-5, 79187<br>-5, 79182<br>-5, 79182<br>-5, 79182<br>-5, 79182<br>-5, 79182<br>-5, 79182<br>-5, 79182<br>-5, 79182<br>-5, 79182<br>-5, 79182<br>-5, 79182<br>-5, 79182<br>-5, 79182<br>-5, 79182<br>-5, 79182<br>-5, 79182<br>-5, 79182<br>-5, 79182<br>-5, 79182<br>-5, 79182<br>-5, 79182<br>-5, 79182                                                                                                    | -33, 14984 -33, 15077 -39, 15711 -39, 14908 -39, 16004 -39, 14705 -39, 15702 -39, 15702 -39, 15752 -39, 15852 -39, 15852 -39, 15852 -39, 15006 -39, 15016 -39, 15016 -39, 15016 -39, 15714 -39, 15714                                                                                                    | 10.557003<br>10.558933<br>10.558933<br>10.558963<br>10.559633<br>10.557963<br>10.557963<br>10.559633<br>10.569633<br>10.569633<br>10.569633<br>10.56963<br>10.56963<br>10.56963<br>10.56963<br>10.56963                                                                                                    |                                      | -1.546 -1.1545 -1.546 -1.546 -1.546 -1.546 -1.546 -1.546 -1.546 -1.545 -1.545 -1.545 -1.545 -1.545 -1.545 -1.545 -1.545 -1.545 -1.545 -1.545 -1.545                                                                                                    |
|                                        | 507 (08/31/2020 AM 10:43:20:268 509 (08/31/2020 AM 10:43:20:30 620 509 (08/31/2020 AM 10:43:20:30 74 510 (08/31/2020 AM 10:43:21:508 511 (08/31/2020 AM 10:43:21:508 512 (08/31/2020 AM 10:43:21:508 513 (08/31/2020 AM 10:43:22:267 514 (08/31/2020 AM 10:43:22:267 515 (08/31/2020 AM 10:43:22:267 516 (08/31/2020 AM 10:43:22:241 516 (08/31/2020 AM 10:43:22:341 516 (08/31/2020 AM 10:43:23:361) 517 (08/31/2020 AM 10:43:23:361) 518 (08/31/2020 AM 10:43:23:361) 519 (08/31/2020 AM 10:43:24:265) 520 (08/31/2020 AM 10:43:24:550 520 (08/31/2020 AM 10:43:25:561) 524 (08/31/2020 AM 10:43:25:561) 524 (08/31/2020 AM 10:43:25:561) 524 (08/31/2020 AM 10:43:25:561) 524 (08/31/2020 AM 10:43:25:561) 524 (08/31/2020 AM 10:43:25:585)                                                                                                    | -5.78912 -5.7912 -5.7912 -5.7913 -5.7913 -5.7935 -5.7935 -5.7955 -5.7955 -5.7955 -5.7955 -5.7955 -5.7955 -5.7955 -5.7955 -5.7955 -5.7955 -5.7955 -5.7955 -5.7955 -5.7955 -5.7955                                                                                                    | -33 M994 -33 fix711 -33 M997 -34 M997 -35 M977 -35 M977 -37 M977 -38 M977 -38 M977 - | 10.557003 10.55833 10.55833 10.55833 10.55833 10.55833 10.558033 10.558033 10.558033 10.558033 10.558033 10.558033 10.558033 10.558633 10.558633 10.558633 10.558633 10.558633 10.558633 10.558633 10.558633 10.558633 10.558633 10.558633 10.558633 10.558633                                                                                                    |                                      | -1.546 -1.545 -1.545 -1.546 -1.546 -1.546 -1.546 -1.546 -1.546 -1.546 -1.546 -1.546 -1.546 -1.546 -1.546 -1.546 -1.546 -1.546 -1.546 -1.546 -1.546 -1.546 -1.546 -1.546 -1.546 -1.546 -1.546 -1.546 -1.546 -1.546 -1.546                                                                                                    |
|                                        | 507 08/31/2020 AM 10:43:20:288 508 08/31/2020 AM 10:43:20:30 820 509 08/31/2020 AM 10:43:20:374 510 08/31/2020 AM 10:43:21:304 511 08/31/2020 AM 10:43:21:508 512 08/31/2020 AM 10:43:21:508 513 08/31/2020 AM 10:43:21:508 513 08/31/2020 AM 10:43:21:508 513 08/31/2020 AM 10:43:22:507 514 08/31/2020 AM 10:43:22:509 515 08/31/2020 AM 10:43:22:594 515 08/31/2020 AM 10:43:23:375 517 08/31/2020 AM 10:43:23:355 519 08/31/2020 AM 10:43:24:355 520 08/31/2020 AM 10:43:24:355 520 08/31/2020 AM 10:43:25:581 520 08/31/2020 AM 10:43:25:581 520 08/31/2020 AM 10:43:25:581 520 08/31/2020 AM 10:43:25:581 520 08/31/2020 AM 10:43:25:585 525 08/31/2020 AM 10:43:25:585 525 08/31/2020 AM 10:43:25:585 525 08/31/2020 AM 10:43:25:585 525 08/31/2020 AM 10:43:25:585 525 08/31/2020 AM 10:43:25:585 525 08/31/2020 AM 10:43:25:585                                                                                                    | -5, 78912<br>-5, 7912<br>-5, 79132<br>-5, 79132<br>-5, 79132<br>-5, 79132<br>-5, 79142<br>-5, 79353<br>-5, 79142<br>-5, 79353<br>-5, 79142<br>-5, 79353<br>-5, 79435<br>-5, 7942<br>-5, 7952<br>-5, 7952 | -33 M994 -33 fi507 -39 F5711 -39 M908 -39 M908 -39 M908 -39 M908 -39 M572 -31 M5552 -33 M5552 -33 M565 -33 M565 -34 M566 -34 M566 | 10.557003<br>10.558933<br>10.558933<br>10.558933<br>10.559853<br>10.559853<br>10.559853<br>10.559833<br>10.559833<br>10.559833<br>10.559833<br>10.559833<br>10.559833<br>10.559833<br>10.559833<br>10.559833<br>10.559833<br>10.559833                                                                                                    |                                      | -1.546 -1.545 -1.546 -1.546 -1.546 -1.546 -1.546 -1.546 -1.546 -1.546 -1.545 -1.545 -1.545 -1.545 -1.545 -1.545 -1.545 -1.545 -1.545 -1.545 -1.545 -1.545 -1.545 -1.545 -1.545 -1.545 -1.545 -1.545 -1.545 -1.545 -1.545 -1.545 -1.545 -1.545 -1.545 -1.545 -1.545 -1.545 -1.545 -1.545 -1.545 -1.545 -1.545 -1.545 -1.545 -1.545 -1.545 -1.545 -1.545 -1.545 -1.545                                                                                                    |
|                                        | 507 (08/31/2020 AM 10:43:20:268 509 (08/31/2020 AM 10:43:20:30 620 509 (08/31/2020 AM 10:43:20:30 74 510 (08/31/2020 AM 10:43:21:504 511 (08/31/2020 AM 10:43:21:508 512 (08/31/2020 AM 10:43:21:508 513 (08/31/2020 AM 10:43:22:267 514 (08/31/2020 AM 10:43:22:267 515 (08/31/2020 AM 10:43:22:267 516 (08/31/2020 AM 10:43:22:267 517 (08/51/2020 AM 10:43:22:361 518 (08/51/2020 AM 10:43:23:361 519 (08/51/2020 AM 10:43:23:361 519 (08/51/2020 AM 10:43:23:361 520 (08/51/2020 AM 10:43:23:365) 520 (08/51/2020 AM 10:43:24:365) 520 (08/51/2020 AM 10:43:25:561 524 (08/51/2020 AM 10:43:25:561) 524 (08/51/2020 AM 10:43:25:561) 524 (08/51/2020 AM 10:43:25:561) 524 (08/51/2020 AM 10:43:25:561) 524 (08/51/2020 AM 10:43:25:561) 524 (08/51/2020 AM 10:43:25:565) 525 (08/51/2020 AM 10:43:25:565) 526 (08/51/2020 AM 10:43:26:268) 526 (08/51/2020 AM 10:43:26:268) 526 (08/51/2020 AM 10:43:26:268) 526 (08/51/2020 AM 10:43:26:268)                                                                                                    | -5.79812 -5.7942 -5.7942 -5.7942 -5.7942 -5.79425 -5.79425 -5.79525 -5.79525                                                                                                    | -33 M994 -33 fix71 -33 M997 -33 F571 -33 M998 -33 M998 -34 M998 -34 M998 -4 | 10.557003 10.558333 10.558333 10.558333 10.558333 10.558333 10.558033 10.558033 10.558033 10.558033 10.558033 10.558033 10.558033 10.558633 10.558633 10.558633 10.558633 10.558633 10.558633 10.558633 10.558633 10.558633 10.558633 10.558633 10.558633 10.558633 10.558633 10.558633 10.558633 10.558633 10.558633 10.558633                                                                                                    |                                      | -1.546 -1.545 -1.545 -1.546 -1.546                                                                                                    |
|                                        | 507 (08/31/2020 AM 10:43:20:288 508 (08/31/2020 AM 10:43:20:30 820 509 (08/31/2020 AM 10:43:20:374 510 (08/31/2020 AM 10:43:21:304 511 (08/31/2020 AM 10:43:21:304 512 (08/31/2020 AM 10:43:21:308 512 (08/31/2020 AM 10:43:21:308 513 (08/31/2020 AM 10:43:21:308 513 (08/31/2020 AM 10:43:21:308 513 (08/31/2020 AM 10:43:22:341 516 (08/31/2020 AM 10:43:22:341 516 (08/31/2020 AM 10:43:23:375 517 (08/31/2020 AM 10:43:23:375 519 (08/31/2020 AM 10:43:23:355 519 (08/31/2020 AM 10:43:23:355 519 (08/31/2020 AM 10:43:24:358 520 (08/31/2020 AM 10:43:25:351 523 (08/31/2020 AM 10:43:25:351 524 (08/31/2020 AM 10:43:25:351 525 (08/31/2020 AM 10:43:25:351 526 (08/31/2020 AM 10:43:25:351 527 (08/31/2020 AM 10:43:25:351 528 (08/31/2020 AM 10:43:25:351 529 (08/31/2020 AM 10:43:25:351 520 (08/31/2020 AM 10:43:25:351 520 (08/31/2020 AM 10:43:25:351 520 (08/31/2020 AM 10:43:25:351 527 (08/31/2020 AM 10:43:26:361 527 (08/31/2020 AM 10:43:26:361 527 (08/31/2020 AM 10:43:26:361                                                                                                    | -5, 78912 -5, 7912 -5, 7912 -5, 79132 -5, 79132 -5, 79325 -5, 79725 -5, 79825 -5, 79742 -5, 79325 -5, 79742 -5, 79325 -5, 79425 -5, 79425 -5, 79425 -5, 79425 -5, 79425 -5, 79425 -5, 79425 -5, 79425 -5, 79425 -5, 79425 -5, 79425 -5, 79425 -5, 79425 -5, 79425 -5, 79425 -5, 79425 -5, 79425 -5, 79425 -5, 79425 -5, 79425 -5, 79425 -5, 79425 -5, 79425 -5, 79425 -5, 79427 -5, 79377 -5, 79377                                                                                                    | -33 M984 -33 fix711 -33 F5717 -33 F5717 -33 F5717 -33 F5702 -33 F5702 -33 F5702 -33 F5702 -33 F5702 -33 F5823 -33 F5823 -33 F5823 -33 F5824 -33 F5824 -33 F5824 -33 F5825 -33 F5826 -33 F5826 -33 F5826 -33 F5826 -33 F5826 -33 F5826 -33 F5826 -33 F5826 -33 F5826 -33 F5826 -33 F5826 -33 F5826 -33 F5826 -33 F5826 -33 F5826 -33 F5826 -33 F5826 -33 F5826 -33 F5826 -33 F5826 -33 F5826 -33 F5826 -33 F5826 -33 F5826 -33 F5826 -33 F5826                                                                                                    | 10.557003 10.558633 10.558633                                                                                           |                                      | -1,546 -1,545 -1,546 -1,546 -1,546 -1,546 -1,546 -1,546 -1,546 -1,545 -1,545                                                                                                    |
|                                        | 507 (08/31/2020 AM 10:43:20:288 509 (08/31/2020 AM 10:43:20:30 520 509 (08/31/2020 AM 10:43:20:30 540 510 (08/31/2020 AM 10:43:21:504 511 (08/31/2020 AM 10:43:21:508 512 (08/31/2020 AM 10:43:21:508 513 (08/31/2020 AM 10:43:21:508 514 (08/31/2020 AM 10:43:22:287 515 (08/31/2020 AM 10:43:22:287 516 (08/31/2020 AM 10:43:22:287 517 (08/51/2020 AM 10:43:22:503 518 (08/31/2020 AM 10:43:23:305 519 (08/51/2020 AM 10:43:23:305 519 (08/51/2020 AM 10:43:24:355 520 (08/51/2020 AM 10:43:24:355 520 (08/51/2020 AM 10:43:24:355 520 (08/51/2020 AM 10:43:25:501 524 (08/51/2020 AM 10:43:25:501 524 (08/51/2020 AM 10:43:25:501 524 (08/51/2020 AM 10:43:26:505 525 (08/51/2020 AM 10:43:26:505 526 (08/51/2020 AM 10:43:26:505 526 (08/51/2020 AM 10:43:26:505 526 (08/51/2020 AM 10:43:26:505 526 (08/51/2020 AM 10:43:26:505 526 (08/51/2020 AM 10:43:26:505 526 (08/51/2020 AM 10:43:26:505 526 (08/51/2020 AM 10:43:26:505 526 (08/51/2020 AM 10:43:26:505 526 (08/51/2020 AM 10:43:26:505 526 (08/51/2020 AM 10:43:26:505 526 (08/51/2020 AM 10:43:26:505 526 (08/51/2020 AM 10:43:26:505 526 (08/51/2020 AM 10:43:26:505 526 (08/51/2020 AM 10:43:26:505                                                                                                    | -5.79612 -5.7962 -5.7962 -5.7962 -5.7962 -5.7962 -5.7962 -5.7962 -5.7962 -5.7962 -5.7962 -5.7962 -5.7962 -5.7962 -5.7962 -5.7962 -5.7962 -5.7962 -5.7962 -5.7962 -5.7962 -5.7963                                                                                                    | -33 M994 -35 15077 -39 15711 -39 14998 -39 15074 -39 15074 -39 15702 -39 15702 -39 15702 -39 155702 -39 15527 -39 15527 -39 1523 -39 1523 -39 1523 -39 1523 -39 1523 -39 1523 -39 1523 -39 1523 -39 1523 -39 1523 -39 1523 -39 15311 -39 15714 -39 15714 -39 15714 -39 15714 -39 15714 -39 15715 -39 15736 -39 15338 -39 15388 -39 15388                                                                                                    | 10.557003 10.558333 10.558333                     |                                      | -1,546 -1,545 -1,545 -1,546 -1,546                                                                                                    |
|                                        | 507 (08/31/2020 AM 10:43:20:268 508 (08/31/2020 AM 10:43:20:30 620 509 (08/31/2020 AM 10:43:20:30 74 510 (08/31/2020 AM 10:43:21:304 511 (08/31/2020 AM 10:43:21:304 512 (08/31/2020 AM 10:43:21:308 512 (08/31/2020 AM 10:43:21:308 513 (08/31/2020 AM 10:43:21:308 513 (08/31/2020 AM 10:43:22:367 514 (08/31/2020 AM 10:43:22:367 515 (08/31/2020 AM 10:43:22:341 515 (08/31/2020 AM 10:43:22:341 515 (08/31/2020 AM 10:43:23:361) 516 (08/31/2020 AM 10:43:23:361) 517 (08/31/2020 AM 10:43:23:361) 518 (08/31/2020 AM 10:43:23:361) 520 (08/31/2020 AM 10:43:24:359 522 (08/31/2020 AM 10:43:25:361) 524 (08/31/2020 AM 10:43:25:361) 525 (08/31/2020 AM 10:43:25:361) 526 (08/31/2020 AM 10:43:25:361) 527 (08/31/2020 AM 10:43:25:361) 528 (08/31/2020 AM 10:43:25:361) 529 (08/31/2020 AM 10:43:25:365) 529 (08/31/2020 AM 10:43:25:365) 529 (08/31/2020 AM 10:43:25:365) 529 (08/31/2020 AM 10:43:25:268) 529 (08/31/2020 AM 10:43:27:268) 529 (08/31/2020 AM 10:43:27:268) 529 (08/31/2020 AM 10:43:27:268) 529 (08/31/2020 AM 10:43:27:268) 529 (08/31/2020 AM 10:43:27:268) 529 (08/31/2020 AM 10:43:27:383)                                                                                                    | -5, 78912 -5, 7912 -5, 7912 -5, 79132 -5, 79132 -5, 79132 -5, 79135 -5, 79135 -5, 79135 -5, 79142 -5, 79355 -5, 79142 -5, 79355 -5, 79142 -5, 79355 -5, 79142 -5, 79355 -5, 79142 -5, 79355 -5, 79142 -5, 79142 -5, 7914                                                                                                    | -39 M994 -39 ISO27 -39 IS711 -39 IS711 -39 IS708 -39 IS04 -39 IS04 -39 IS05 -39 IS557 -39 IS557 -39 IS557 -39 IS562 -39 IS557 -39 IS662 -39 IS56 -39 IS04 -39 IS56 -39 IS04 -39 IS57 -39 IS57 -3 | 10.557003 10.558633 10.558633                                                             |                                      | -1546 -1-1545 -1546 -1-1546 -1-1546 -1-1546 -1-1546 -1-1546 -1-1545 -1-1545                                                                                                    |
|                                        | 507 (08/31/2020 AM 10:43:20:288 509 (08/31/2020 AM 10:43:20:30 50 509 (08/31/2020 AM 10:43:20:30 50 510 (08/31/2020 AM 10:43:21:504 511 (08/31/2020 AM 10:43:21:508 512 (08/31/2020 AM 10:43:21:508 513 (08/31/2020 AM 10:43:21:508 514 (08/31/2020 AM 10:43:22:287 515 (08/31/2020 AM 10:43:22:287 516 (08/31/2020 AM 10:43:22:509 517 (08/31/2020 AM 10:43:22:509 518 (08/31/2020 AM 10:43:23:375 517 (08/31/2020 AM 10:43:23:375 518 (08/31/2020 AM 10:43:23:355 519 (08/31/2020 AM 10:43:24:389 520 (08/31/2020 AM 10:43:24:389 520 (08/31/2020 AM 10:43:24:389 520 (08/31/2020 AM 10:43:25:501 524 (08/31/2020 AM 10:43:25:501 524 (08/31/2020 AM 10:43:26:508 525 (08/31/2020 AM 10:43:26:508 526 (08/31/2020 AM 10:43:26:508 526 (08/31/2020 AM 10:43:26:508 526 (08/31/2020 AM 10:43:26:508 526 (08/31/2020 AM 10:43:26:508 526 (08/31/2020 AM 10:43:26:508 526 (08/31/2020 AM 10:43:26:508 526 (08/31/2020 AM 10:43:26:508 526 (08/31/2020 AM 10:43:26:508 526 (08/31/2020 AM 10:43:27:708 529 (08/31/2020 AM 10:43:27:708 530 (08/31/2020 AM 10:43:27:708 530 (08/31/2020 AM 10:43:27:708 530 (08/31/2020 AM 10:43:27:708 530 (08/31/2020 AM 10:43:27:708 530 (08/31/2020 AM 10:43:27:708 530 (08/31/2020 AM 10:43:27:708 530 (08/31/2020 AM 10:43:27:708 530 (08/31/2020 AM 10:43:27:708 530 (08/31/2020 AM 10:43:27:708 530 (08/31/2020 AM 10:43:27:708 530 (08/31/2020 AM 10:43:27:708 530 (08/31/2020 AM 10:43:27:708 530 (08/31/2020 AM 10:43:27:708 531 (08/31/2020 AM 10:43:27:708 531 (08/31/2020 AM 10:43:27:708 531 (08/31/2020 AM 10:43:27:708 531 (08/31/2020 AM 10:43:27:708 531 (08/31/2020 AM 10:43:27:708 531 (08/31/2020 AM 10:43:27:708 531 (08/31/2020 AM 10:43:27:708 531 (08/31/2020 AM 10:43:27:708 531 (08/31/2020 AM 10:43:27:708 | -5.79612 -5.7962 -5.7962 -5.7962 -5.7962 -5.7962 -5.7962 -5.7962 -5.7962 -5.7962 -5.7962 -5.7962 -5.7962 -5.7962 -5.7962 -5.7962 -5.7962 -5.7962 -5.7962 -5.7962 -5.7962 -5.7962 -5.7962 -5.7962 -5.7962 -5.7962 -5.7962 -5.7962 -5.7962 -5.7962                                                                                                    | -33 M994 -35 fix71 -39 fix71 -39 fix71 -39 fix71 -39 fix70 -39 fix70 -39 fix | 10.557003 10.558333 10.558333 |                                      | -1546<br>-1545<br>-1546<br>-1545<br>-1546<br>-1546<br>-1546<br>-1546<br>-1546<br>-1545<br>-1545 |
|                                        | 507 (08/31/2020 AM 10:43:20:268 508 (08/31/2020 AM 10:43:20:30 620 509 (08/31/2020 AM 10:43:20:30 74 510 (08/31/2020 AM 10:43:21:304 511 (08/31/2020 AM 10:43:21:304 512 (08/31/2020 AM 10:43:21:308 512 (08/31/2020 AM 10:43:21:308 513 (08/31/2020 AM 10:43:21:308 513 (08/31/2020 AM 10:43:22:367 514 (08/31/2020 AM 10:43:22:367 515 (08/31/2020 AM 10:43:22:341 515 (08/31/2020 AM 10:43:22:341 515 (08/31/2020 AM 10:43:23:361) 516 (08/31/2020 AM 10:43:23:361) 517 (08/31/2020 AM 10:43:23:361) 518 (08/31/2020 AM 10:43:23:361) 520 (08/31/2020 AM 10:43:24:359 522 (08/31/2020 AM 10:43:25:361) 524 (08/31/2020 AM 10:43:25:361) 525 (08/31/2020 AM 10:43:25:361) 526 (08/31/2020 AM 10:43:25:361) 527 (08/31/2020 AM 10:43:25:361) 528 (08/31/2020 AM 10:43:25:361) 529 (08/31/2020 AM 10:43:25:365) 529 (08/31/2020 AM 10:43:25:365) 529 (08/31/2020 AM 10:43:25:365) 529 (08/31/2020 AM 10:43:25:268) 529 (08/31/2020 AM 10:43:27:268) 529 (08/31/2020 AM 10:43:27:268) 529 (08/31/2020 AM 10:43:27:268) 529 (08/31/2020 AM 10:43:27:268) 529 (08/31/2020 AM 10:43:27:268) 529 (08/31/2020 AM 10:43:27:383)                                                                                                    | -5, 78912 -5, 7912 -5, 7912 -5, 79132 -5, 79132 -5, 79132 -5, 79135 -5, 79135 -5, 79135 -5, 79142 -5, 79355 -5, 79142 -5, 79355 -5, 79142 -5, 79355 -5, 79142 -5, 79355 -5, 79142 -5, 79355 -5, 79142 -5, 79142 -5, 7914                                                                                                    | -39 M994 3-3 fix711 3-31 M998 3-39 16771 3-31 M998 3-39 16745 3-31 M985 3-31 M985 3-31 M985 3-31 M985 3-31 M985 3-31 M985 3-31 M985 3-31 M985 3-31 M986 3-31 M986                                                                                                    | 10.557003 10.558633 10.558633                                                             |                                      | -1-546<br>-1-5487<br>-1-5487<br>-1-5                                                                                                    |

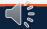

# Questions

Wassim Ghannoum: wassim.ghannoum@utsa.edu

**Co-PI**: Manuel Diaz

Students: Suman Banjade, Biswash Chapagain, Graham Hogsett, Shima Rajae

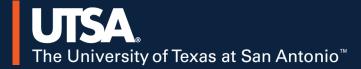

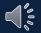